Parallel and Reconfigurable VLSI Computing (6)

# RTL Design Introduction

Hiroki Nakahara Tokyo Institute of Technology

### **Outline**

- Verilog HDL (Hardware Description Language) Introduction
	- Language Rule
- Example of RTL Design
- RTL Design of Sequential Circuit
- FSM-based Sequential Logic Design
	- Ternary Counter
	- Security Key Machine

#### Verilog HDL (Hardware Description Language) Introduction

#### Typical Logic Design

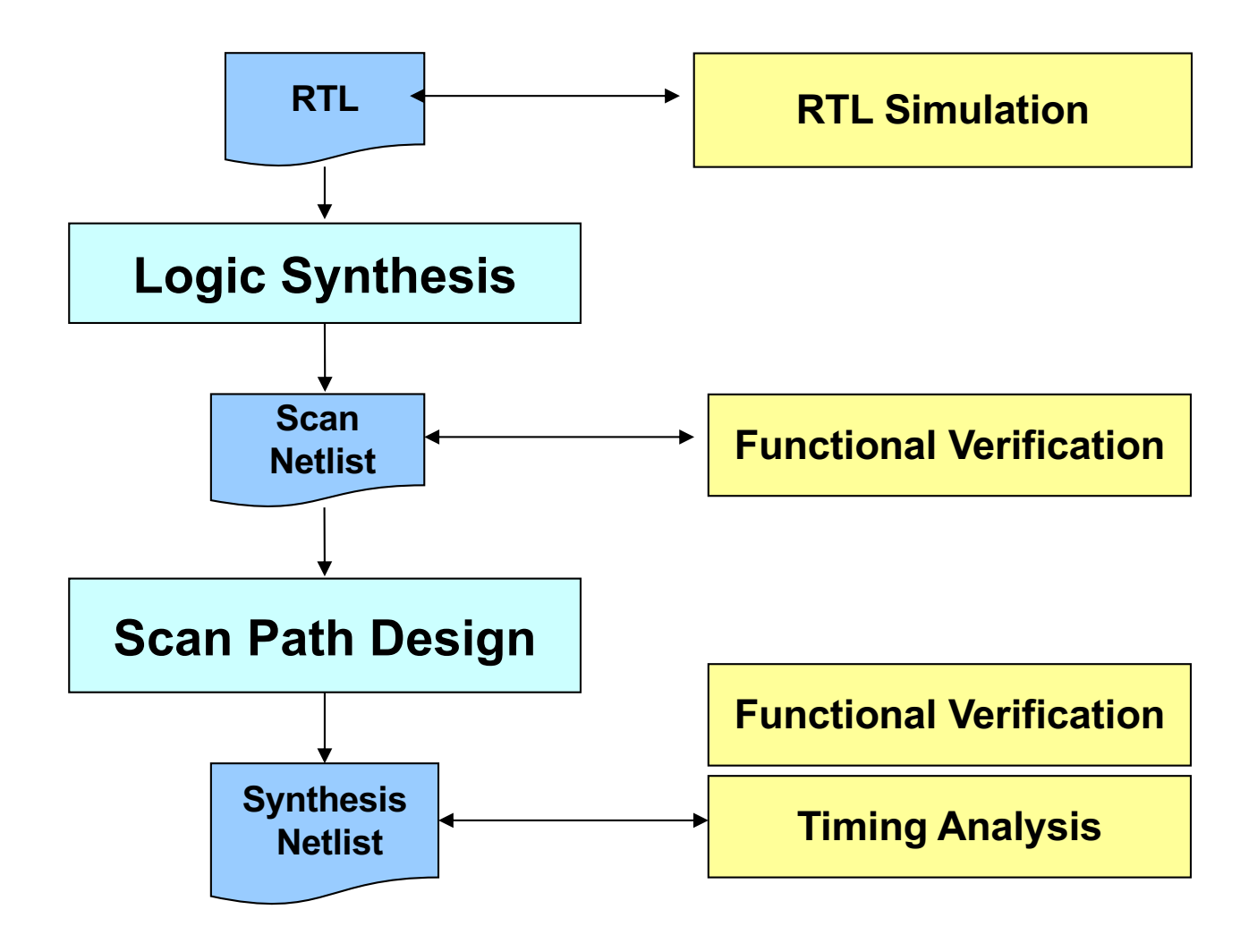

### Hardware Description Language (HDL)

- Describe a digital system, e.g., a computer and/or a component of a computer
- Several description level

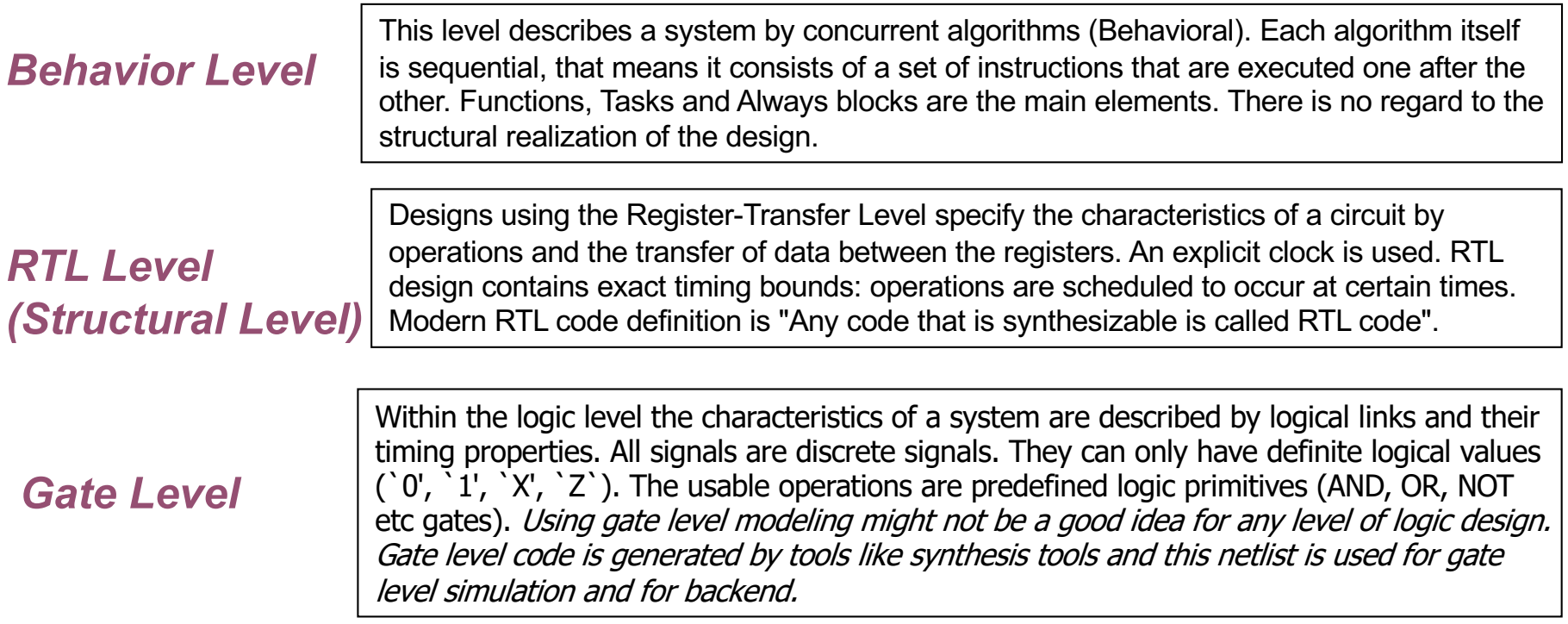

### VHDL vs. Verilog HDL

- VHDL ("V" short for Very High Speed Integrated Circuits)
	- Designed for and sponsored by US Department of Defense
	- Syntax based on Ada programming language
- Verilog HDL
	- Introduced in 1985 by Gateway Design System Copr.
	- Syntax based on C-programming language

### Register Transfer Level (RTL) Description

- Describe the data flow between registers in the circuit explicitly
- Circuit functions should not be written directly in the gate but should be written with a high degree of abstraction
- data:
	- Describe data transfer between registers as combinational circuit
- register:
	- From the functional description to the logic synthesis (To be described later)
- Combinational circuit:
	- A combinational circuit uses a function statement or the like to separate and describe a sequential circuit

### Basic Design Strategy

- It is known that a circuit that reliably operates by logic synthesis can be obtained by using a synchronous circuit
- Do not write description of feedback in combination circuit
- Do not generate clock distribution circuit with logic circuit
- The description level is RTL (description separating register and combinational circuit)
- We describe the circuit structure after logic synthesis by image
- Simulation initialization by delay specification (#) or initial sentence is not used (no logic synthesis)
- Basically it does not describe fancy

#### Your First HDL Description

```
module hello hw top(
input [3:0]btn,
output [3:0]led
  \big);
```

```
assign \text{led}[0] = \text{btn}[0] \& \text{btn}[1];
   assign \text{led}[1] = \text{btn}[0] \mid \text{btn}[1];
   assign \text{led}[2] = \text{btn}[0];
   assign \text{led}[3] = \text{btn}[1] \& \text{ (btn}[2] | \text{btn}[3]);
endmodule
```
### Port List and Declaration

- The portion representing the input / output interface of the module is called a port list
- The port list is defined by enclosing it with () after the module name
- Port declaration is done for each port specified in the port list
- In the port list, describe only the signal name and write the signal width in the port declaration

### Module design by Instantiation

- Hierarchical design: Calls lower modules from upper module *module\_name Instance\_name* (terminal list);
- Instantiation: Instantiation, calling the defined module
- Instance: module called as part
- Connection with lower module
- Specify port name of subordinate module for each port in terminal list

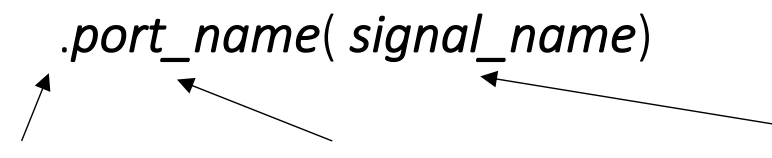

dot port name for a sub-module signal name for a top module

#### Example: Full-adder

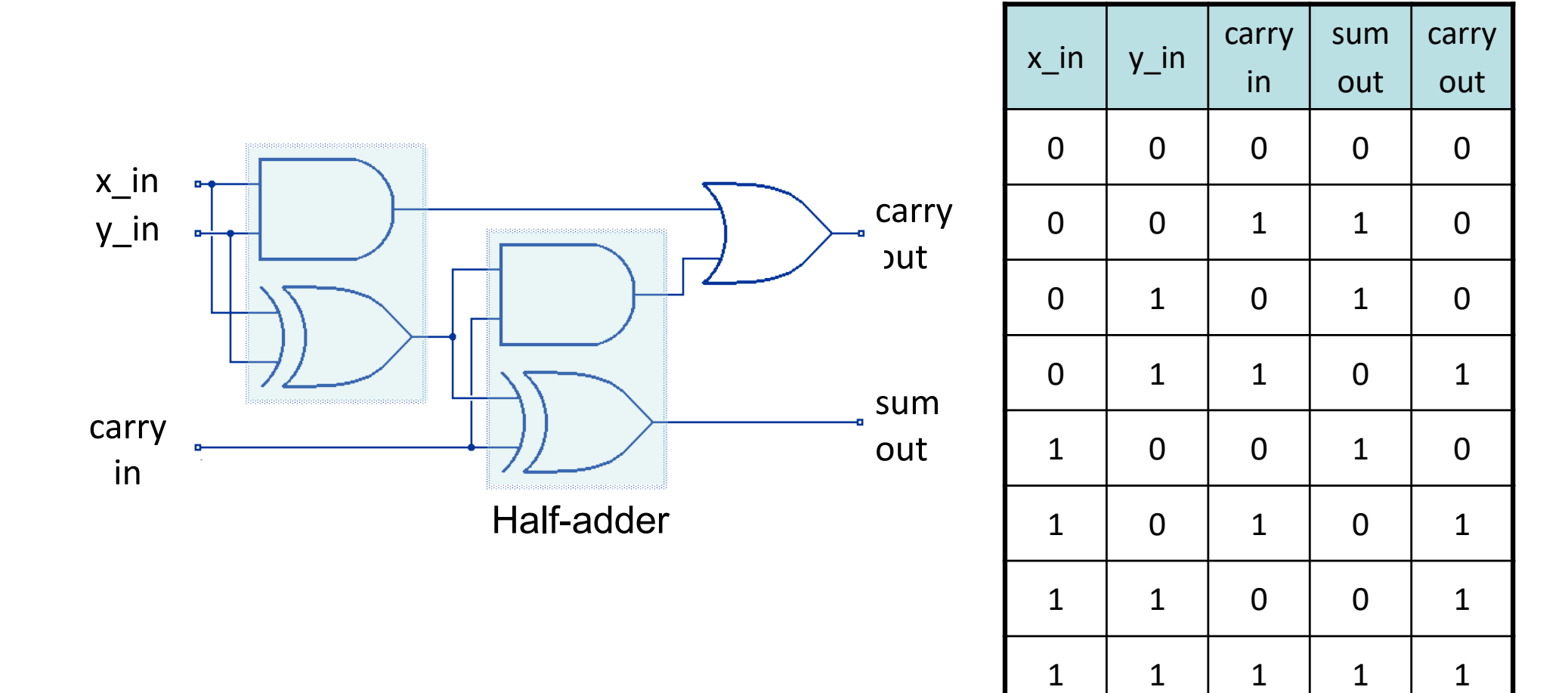

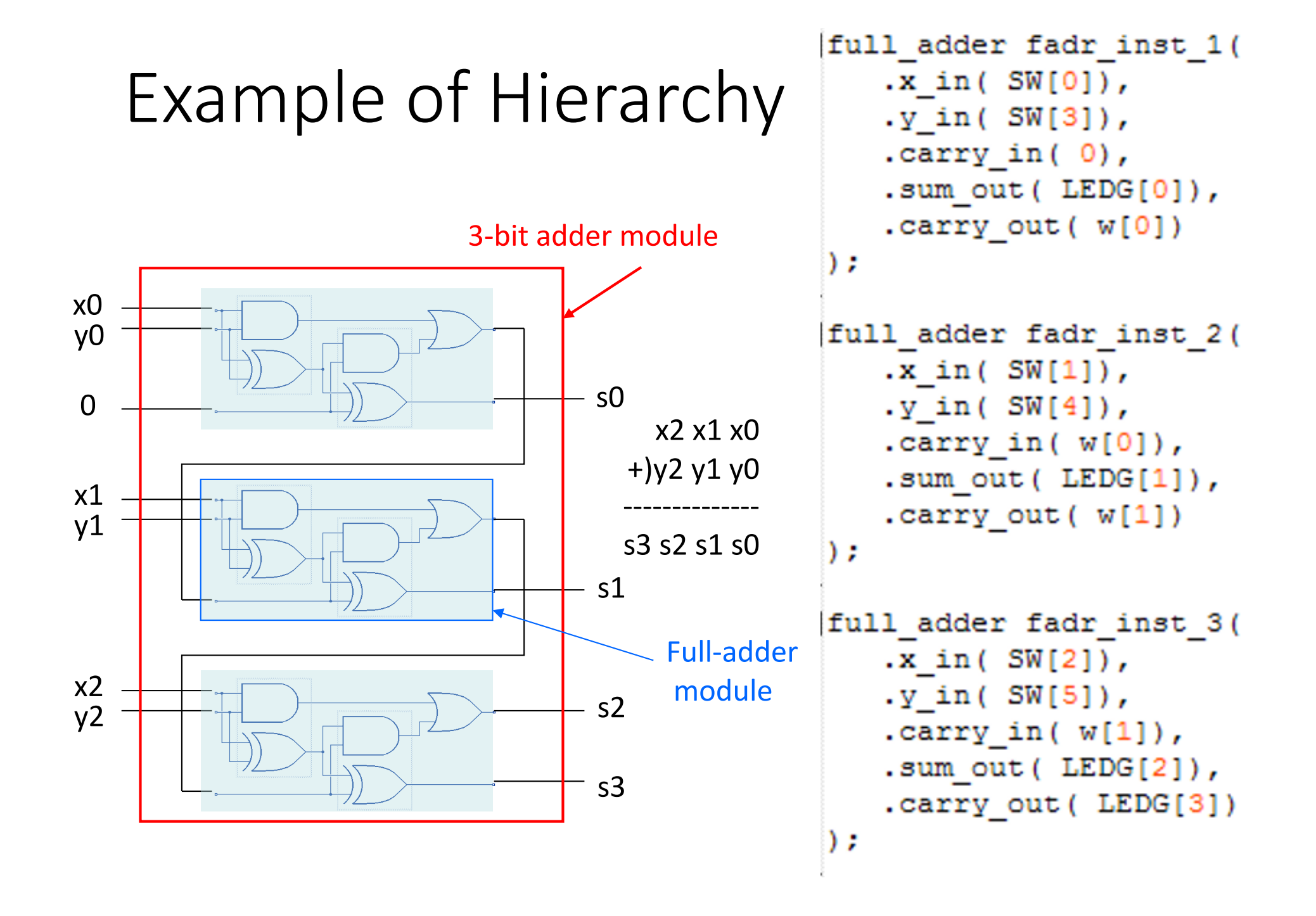

### Data Type and Number Representation

- Data type:
	- Net declaration: wire
	- Register declaration: reg
	- Integer declaration: integer
- Other type:
	- Parameter declaration: parameter
	- Definition: define
- Number representation:
	- Boolean value: 0, 1, x(don't care), z (high impedance)
	- Number: < bit width>' < radix> < number>
		- Radix: b,B (Binary), d,D (Decimal), h,H (Hexadecimal)
	- e.g., 4'b0000, 8'h7F

#### Operator

Higher Priority

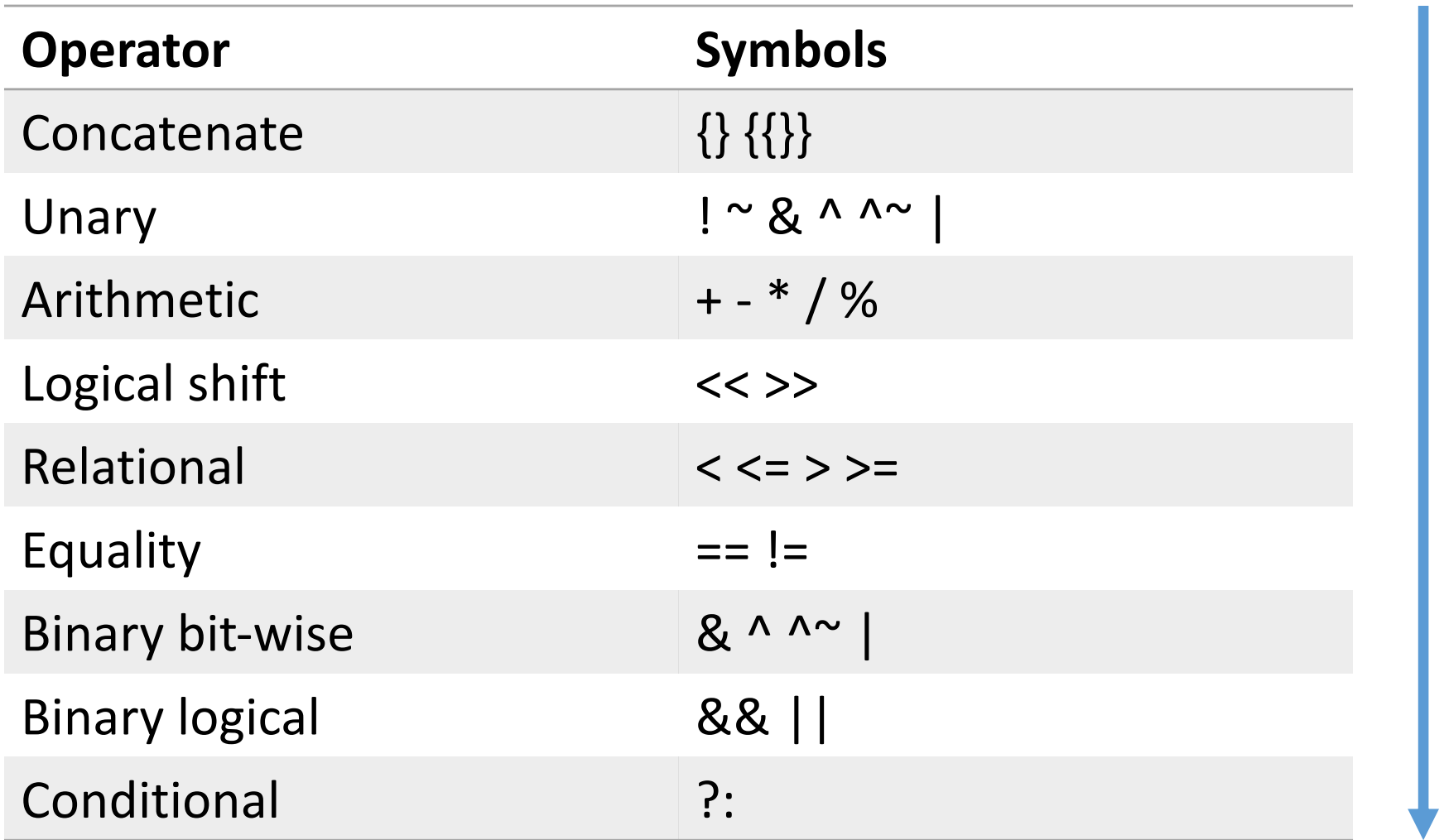

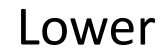

### Example

- Arithmetic operator wire [3:0] a, b, c, d, e; assign c = 4'b1101 + 4'b0110; // constant assign  $d = a + 4'h1$ ; // incrementor assign  $e = a + b$ ; // 4-bit adder
- Reduction operator wire a, b; wire [3:0]c, d; assign a = &c; // c[0] & c[1] & c[2] & c[3]; assign b = ^d; // d[0] ^ d[1] ^ d[2] ^ d[3];
- Concatenate operator

```
wire a, b, c, d;
wire [3:0] e;
wire [15:0] f;
assign e = \{a,b,c,d\}; // e[3]=a, e[2]=b, e[1]=c, e[0]=d;
assign f = {1'b1, {15{1'b0}}}; // f = 16'b1000_0000_0000_0000 or 16'h8000
```
### Control Statement

- Block statement: begin end
	- Combine two or more sentences into one sentence
	- Execute sentences sandwiched between *begin* and *end* sequentially
	- *begin* and *end* can be nested
- Control statement:
	- if else -, if else if else -

case - endcase (casex, casez)

• Alternatively, function or assign with "?:" operator can be used

### Examples of RTL Design

### Flip-Flop (FF) with asynchronized reset

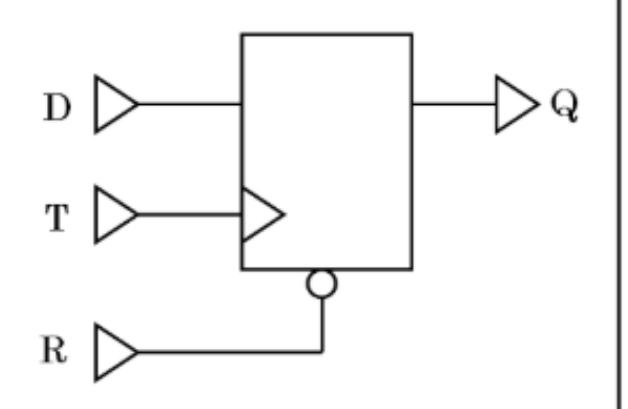

module  $\,$ rdff ( $Q, D, R, T$ ); output Q; input D, R, T; reg Q; always @(posedge T or negedge R) begin if  $($  !R)  $Q \le 1$ 'b0; else  $Q \leq D$ ; end endmodule

#### FF with an enable-signal

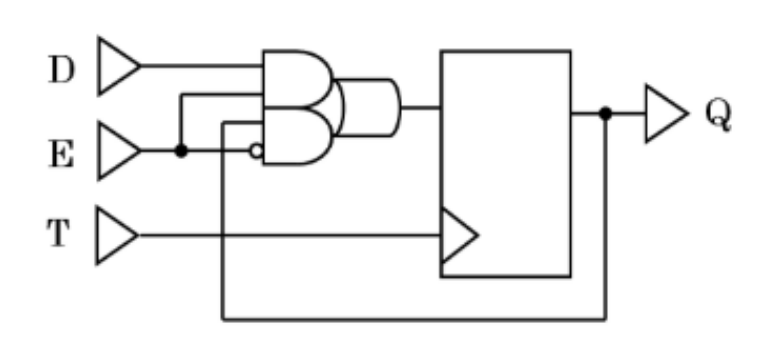

module  $edff(Q, D, E, T);$ output Q; input D, E, T; reg Q; always @(posedge T) begin if  $(E)$  $Q \leq D$ ; else  $Q \leq Q;$ end endmodule

#### Multiplexer

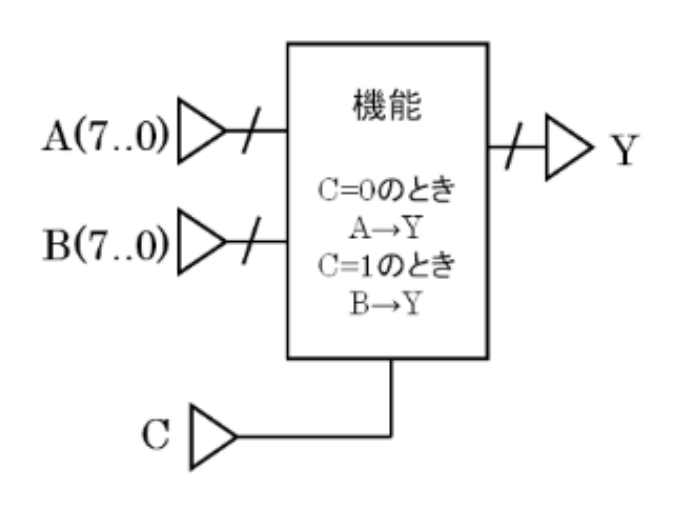

module mux  $(Y, A, B, C);$ output [7:0] Y; input [7:0] A, B, C; assign  $Y = func_mux(A, B, C);$ function [7:0] func\_mux; input [7:0] A, B; input C; if ( $C = 1$ 'b0) func\_mux =  $A$ ; else if  $(C == 1'b1)$ func\_mux =  $B$ ; else  $func_mux = 8'bxxxxxxx;$ endfunction endmodule

#### Decoder

$$
\left.\text{BCD}(7..0)\right\rbrace \left\{\left.\left.\right\vert\right.\left\vert\left.\left\langle \right.\right\vert\right.\right\} \text{LED}(6..0)
$$

```
module dec (LED, BCD);
output [6:0] LED;
input [3:0] BCD;
 assign LED = func dec (BCD);
 function [6:0] func_dec;
 input [3:0] BCD;
   case (BCD)
     4'b0000 : func dec = 7'b1111110;
     4'b0001 : func dec = 7'b1100000;
     4'b0010 : func dec = 7'b1011011;
     4'b0011 : func dec = 7'b1110011;
     4'b0100 : func dec = 7'b1100101;
     4'b0101 : func dec = 7'b0110111;
     4'b0110: func dec = 7'b1011111;
     4'b0111 : func dec = 7'b1110000;
     4' b1000: func_dec = 7'b1111111;
     4'b1001: func dec = 7'b1110111;
     default : func dec = 7'bxxxxxxx;
   endcase
 endfunction
endmodule
```
#### Comparator

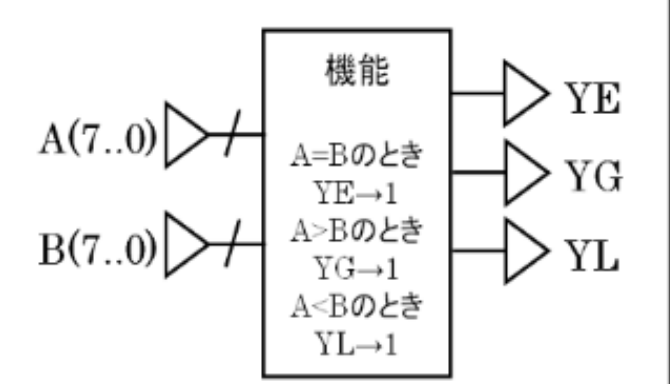

module cmp (YE, YG, YL, A, B); output YE, YG, YL; input  $[7:0]$  A, B; assign {  $YE$ ,  $YG$ ,  $YL$ } = func\_cmp (A, B); function [2:0] func\_cmp; input [7:0] A, B; begin if  $(A = B)$ func\_cmp[2] =  $1$ 'b1; else func\_cmp[2] =  $1$ 'b0; if  $(A > B)$ func cmp[1] =  $1$ 'b1; else func\_cmp[1] =  $1$ 'b0; if  $(A < B)$ func\_cmp $[0] = 1$ 'b1; else func\_cmp $[0] = 1$ 'b0; endfunction endmodule

#### Counter

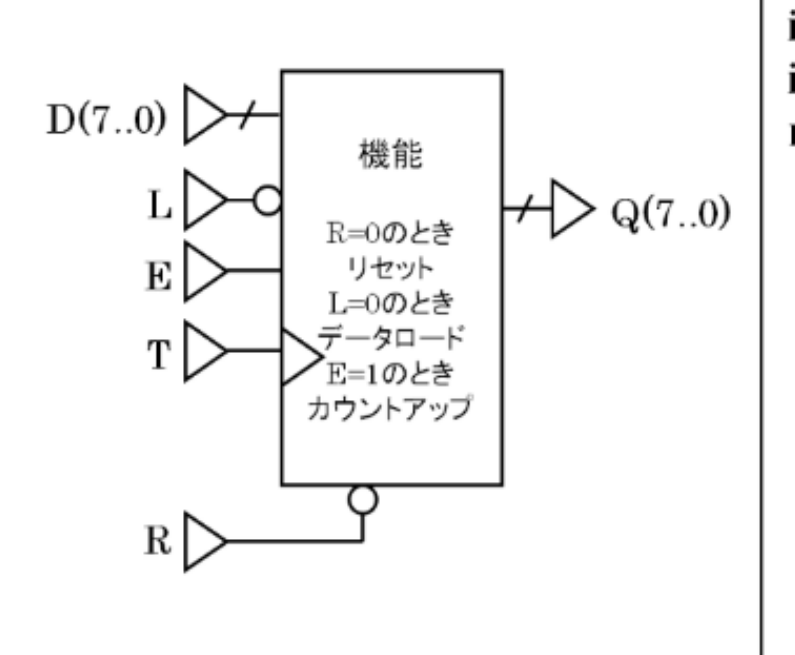

```
module count (Q, D, E, L, R, T);
output [7:0] Q;
input [7:0] D;
input E, L, R, T;
reg [7:0] Q;
 always @ (posedge T or negedge R)
 begin
   if (!R)Q \le 8'h00;
   else if (!L)
     Q \leq D;else if (!E)
   else if (Q == 8'hff)Q \le 8'h00;
   else
     Q \le Q + 8'h01;
 end
endmodule
```
#### Shift Register

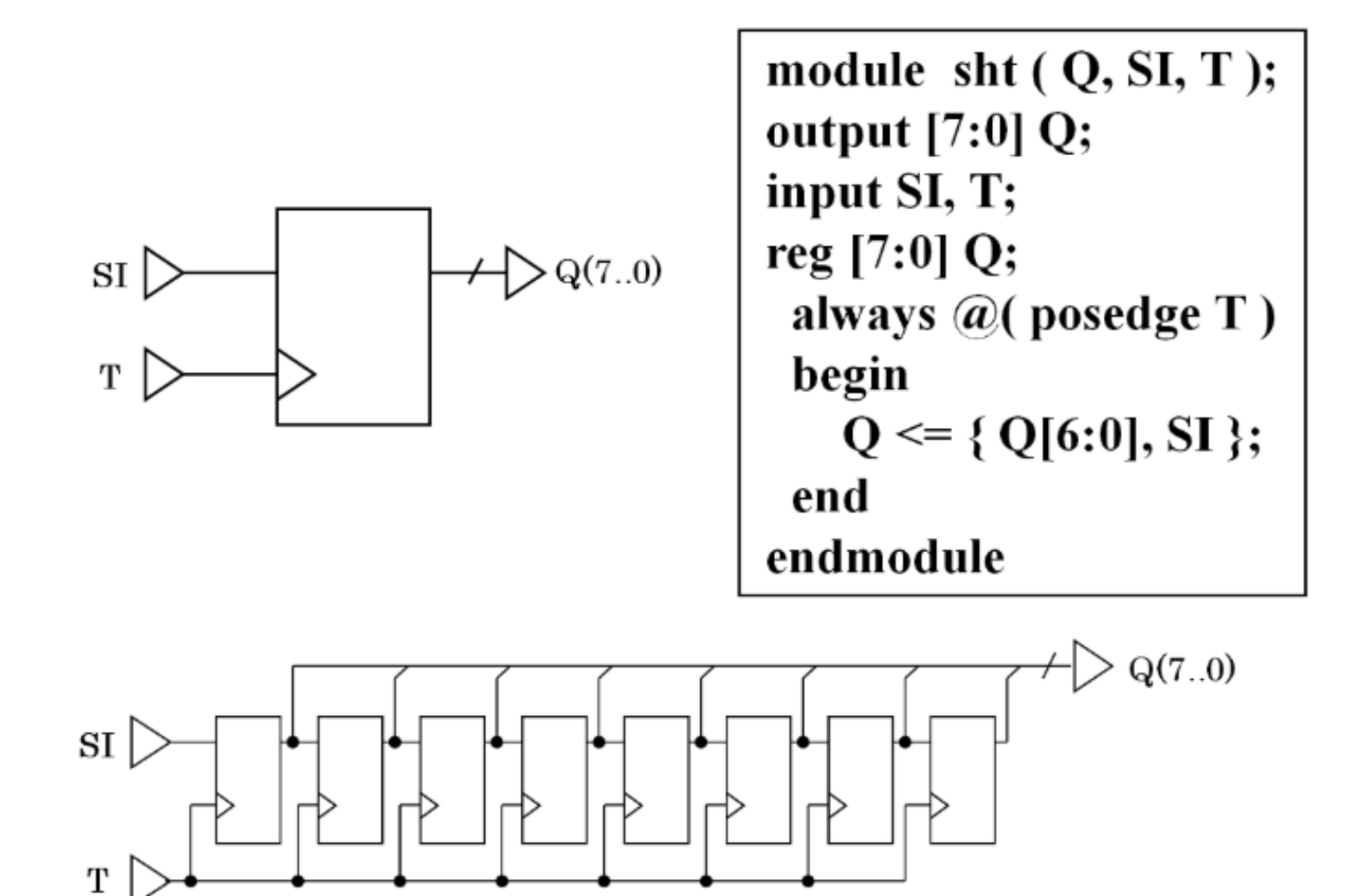

#### Finite State Machine (FSM)

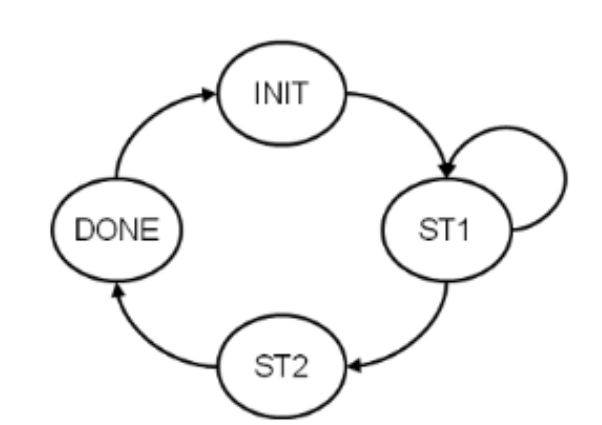

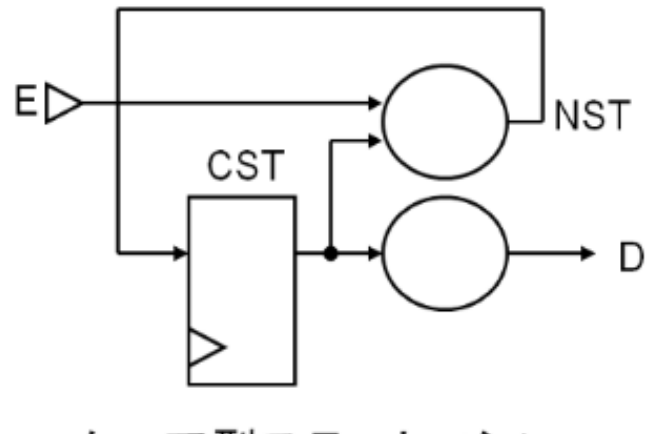

ムーア型ステートマシン

module count (D, E, RSTL, CLK); output D; input E, RSTL, CLK; `define INIT 2'b00 define ST1 2'b01 define ST2 2'b10 `define DONE 2'b11 reg [1:0] CST, NST; wire D: assign  $D = (CST == 'DONE)$ ; always  $\omega$  (posedge CLK or negedge RSTL) if( $!RSTL$ )  $CST \leq^* NIT$ ; else  $\text{CST} \leq \text{NST}$ : always  $@$  (E or CST) case(CST)  $\text{NIT} : \text{NST} = \text{ST1}:$  $\text{ST1}: \text{if } (E == 1'\text{b1}) \text{NST} = \text{ST2};$ else  $NST = 'ST1;$  $'ST2 : NSF = 'DONE;$  $'$ DONE : NST =  $'$ INIT;  $default : NSF = 'INIT;$ endcase endmodule

### RTL Design of Sequential Circuit

### Sequential Circuit

- The output of a combinational circuit (CC) depends on a present input
- That of a sequential circuit depends on both a present and past ones

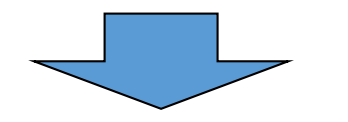

- Register stores a past input
- It is described by "always" statement
	- With clock and reset variables

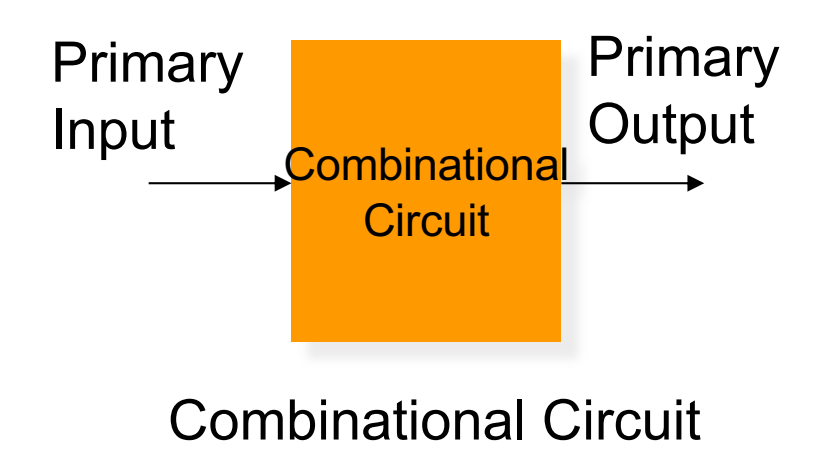

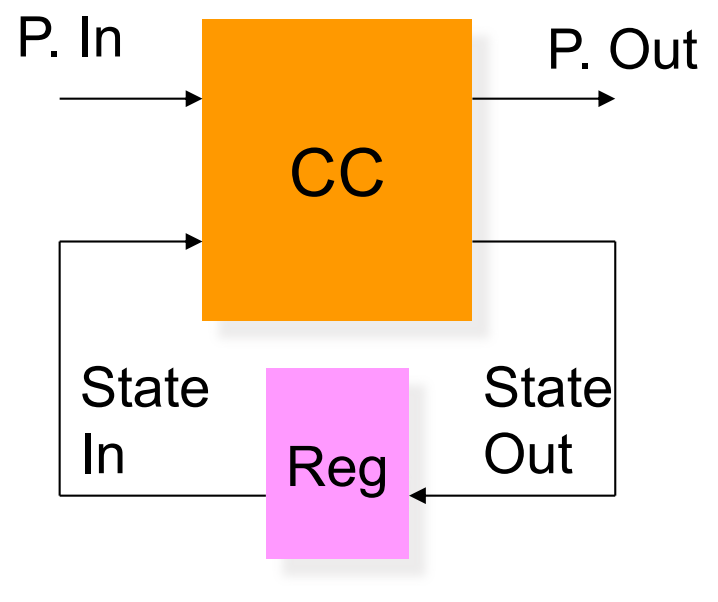

Sequential Circuit

#### Case Study: 4-bit Counter

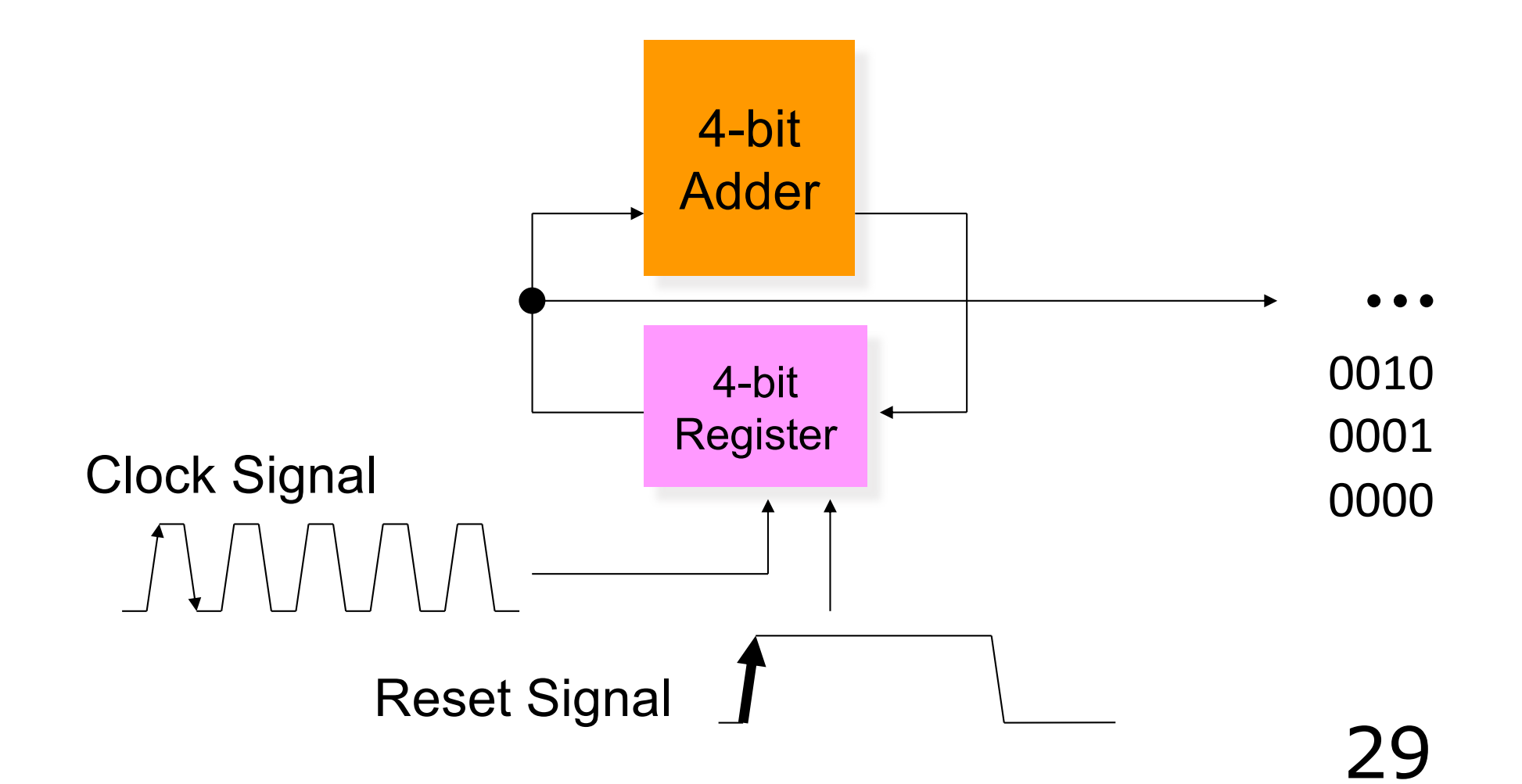

### Create Project

Project location: C:¥FPGA¥lect5\_1¥four\_bit\_counter\_1

Target FPGA: Zybo-Z7-10 or (Z7-20)

Design Sources: four bit counter 1.v

Constraints: Zybo-Z7-Master.xdc

Simulation Sources: testbench\_four\_bit\_counter\_1.v

```
PROJECT MANAGER - four_bit_adder_1
```
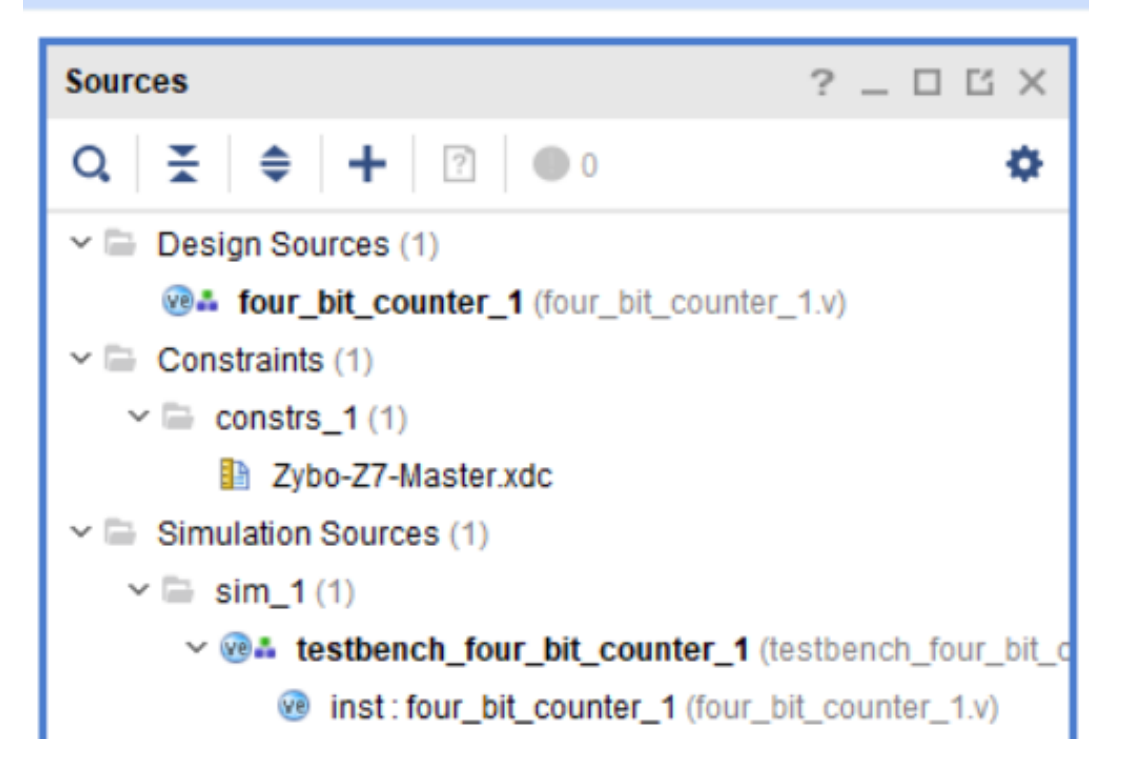

### Example: 4-bit Counter

```
203
    204 -// REG/WIRE declarations
205
    206
207
    red [3:0] count;
208
209 -210 //
      Structural coding
211
    212
213
   Falways@( posedge CLOCK 50 or negedge BUTTON[2]) begin
214\Box if ( BUTTON[2] == 1'b0) begin
215
        count \leq 4'b0000:
216
     end else begin
217
        count \le count + 1'b1:
218
      end
219
    end
220
221
    assign LEDG[3:0] = count[3:0];
222
    endmodule
223
```
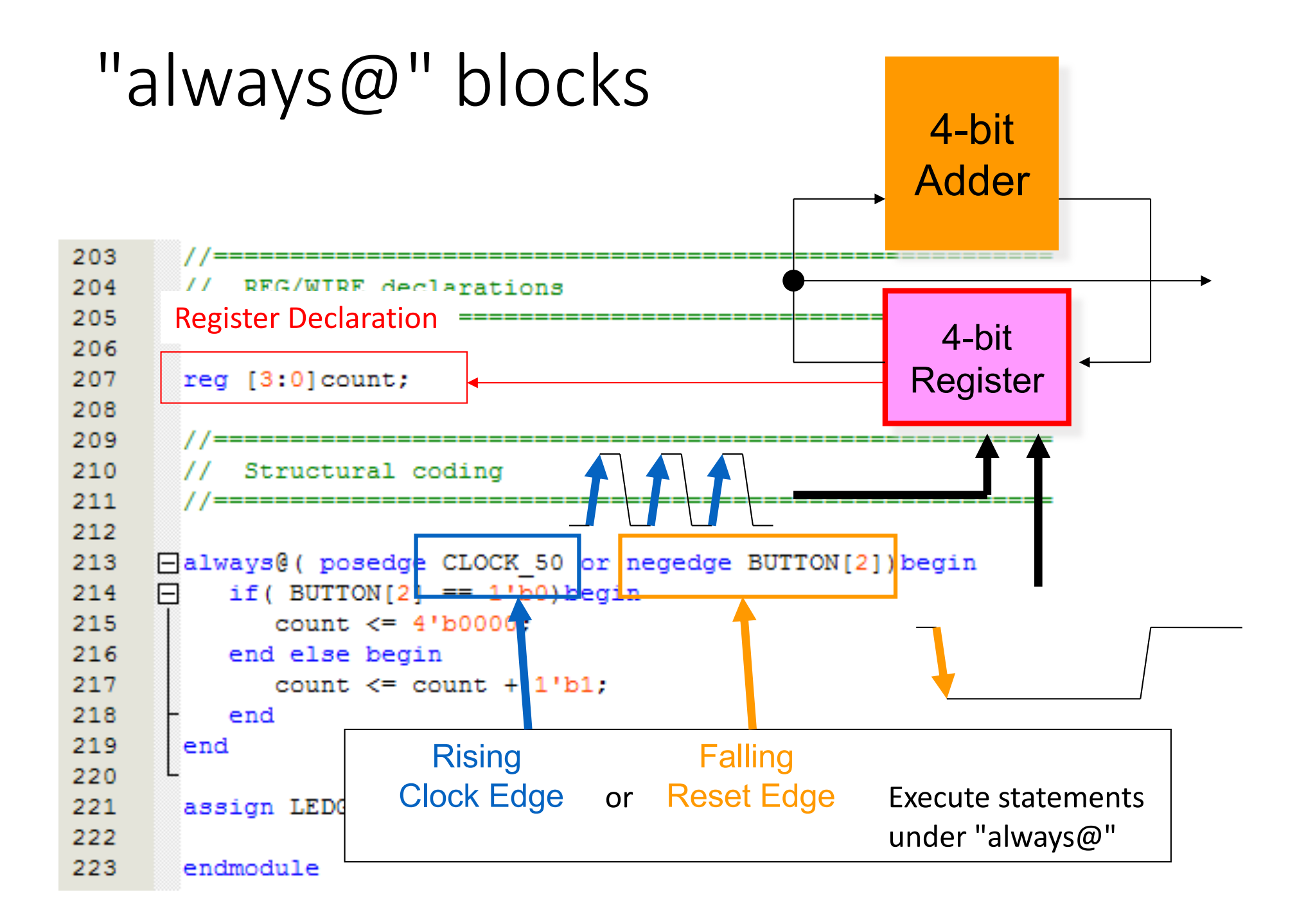

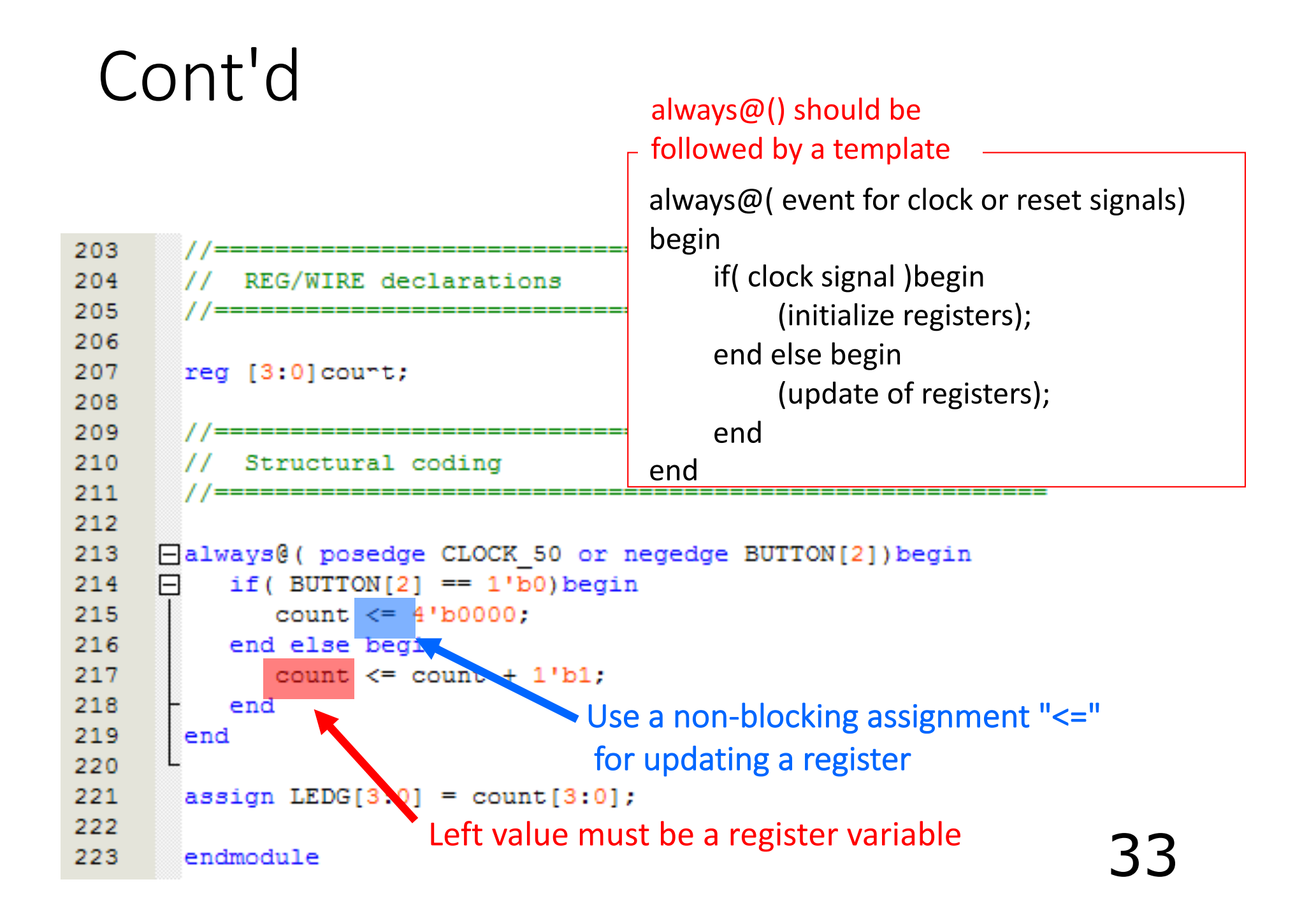

### Verilog-HDL Code

```
module four_bit_counter_1(
    input clock,
    input reset,
    output [3:0]LED
    );res [3:0] count;
    always@( posedge clock or negedge reset)begin
        if (reset == 1'b0) begin
            count \leq 4' b0000;
```

```
end else begin
            count \le count + 1'b1;
        end
    end
    assign LED = count;
endmodule
```

```
Simulation Code
```
module testbench four bit counter 1(  $);$ 

> reg clock, reset; wire  $[3:0]$ LED;

initial begin  $clock = 0$ :  $reset = 1$ ; #5000  $reset = 0;$ #3000  $reset = 1$ : end

```
initial begin
    forever begin
         #500 clock = \degreeclock;
    end
end
```
four\_bit\_counter\_1 inst( .clock(clock), .reset(reset),  $LED(LED)$  $):$ endmodule

### Behavior Simulation

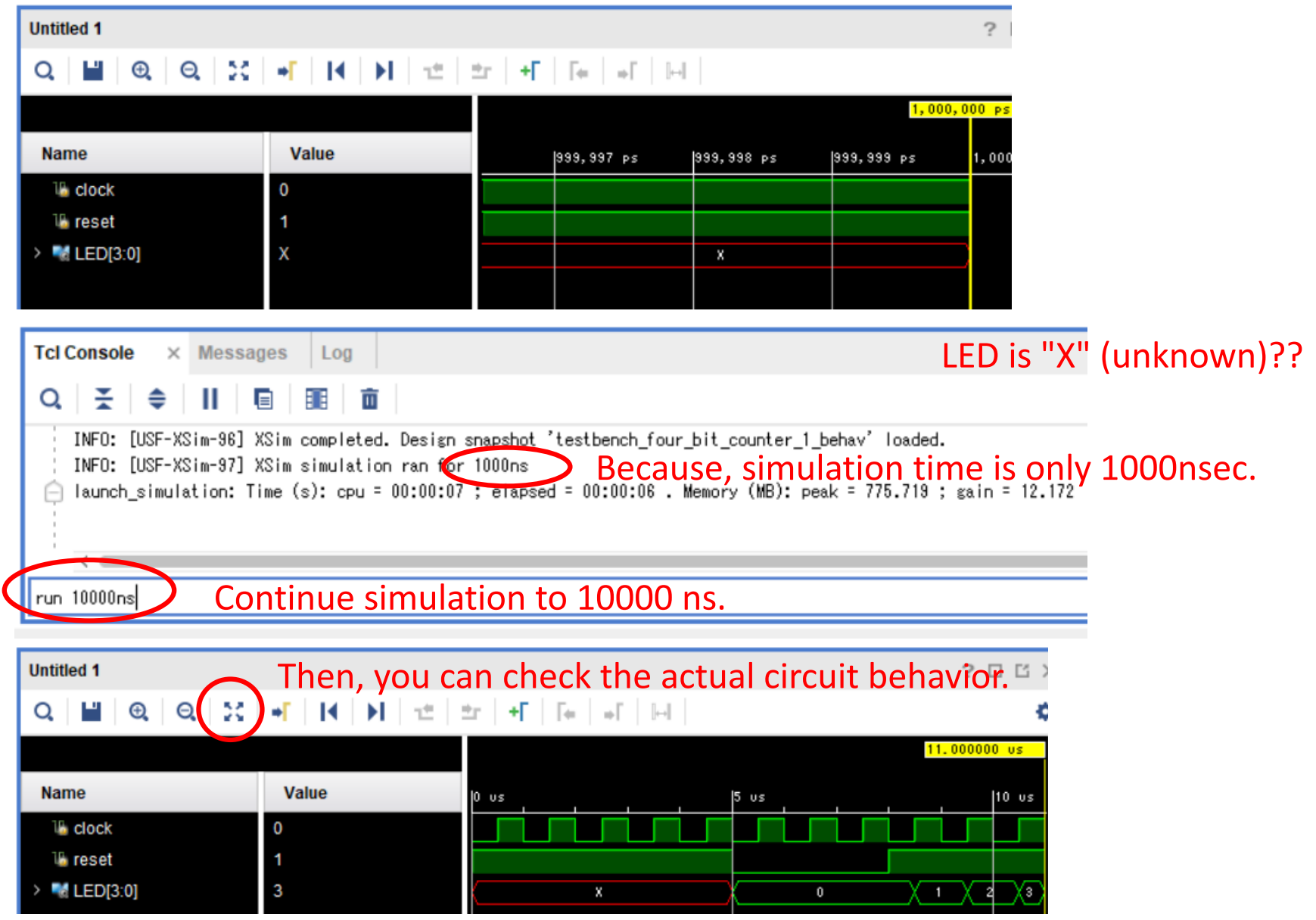

### Practically Design

- Input clock (125MHz) is too fast
	- Nobody can see a LED changing!

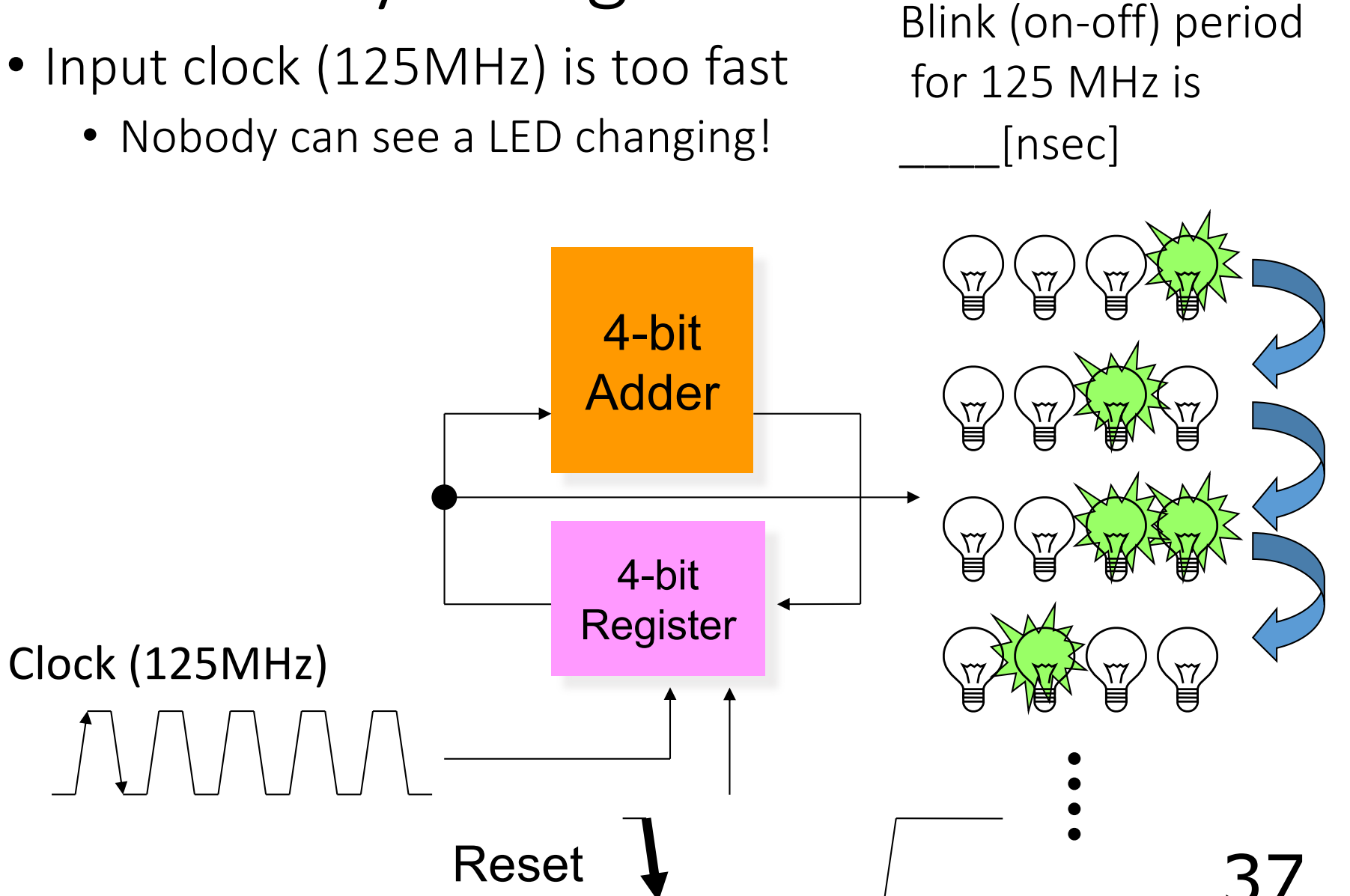

### Hierarchy Description for "Watchable" 4-bit Counter

- Comment out "sysclk", "btn[0]", "led"s at the XDC file
- Add a "top\_four\_bit\_counter\_1"

to "Design Sources"

Then, write the following HDL code:

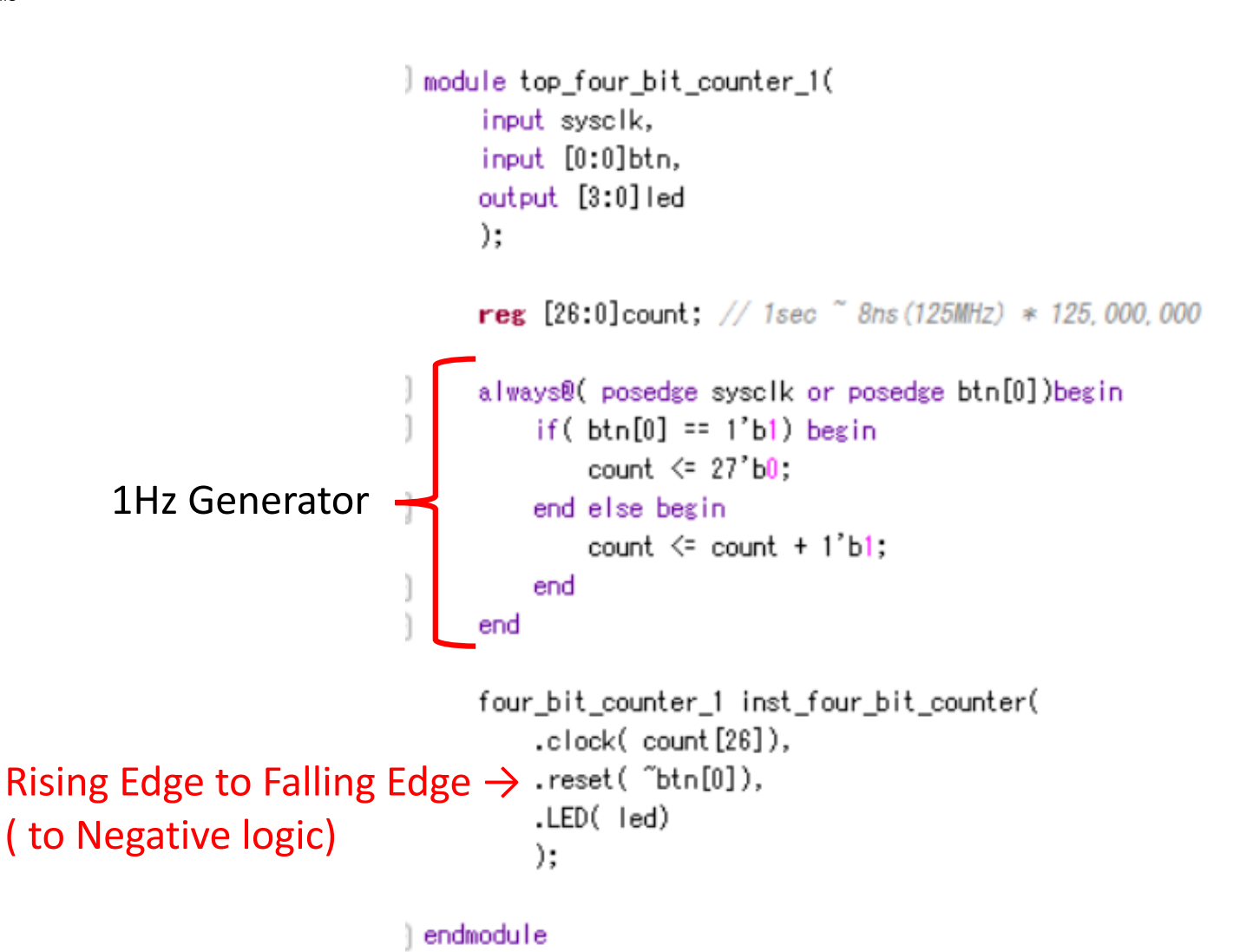

### Implementation on a Zybo-Z7

• Click "Generate Bitstream", then configure your Zybo

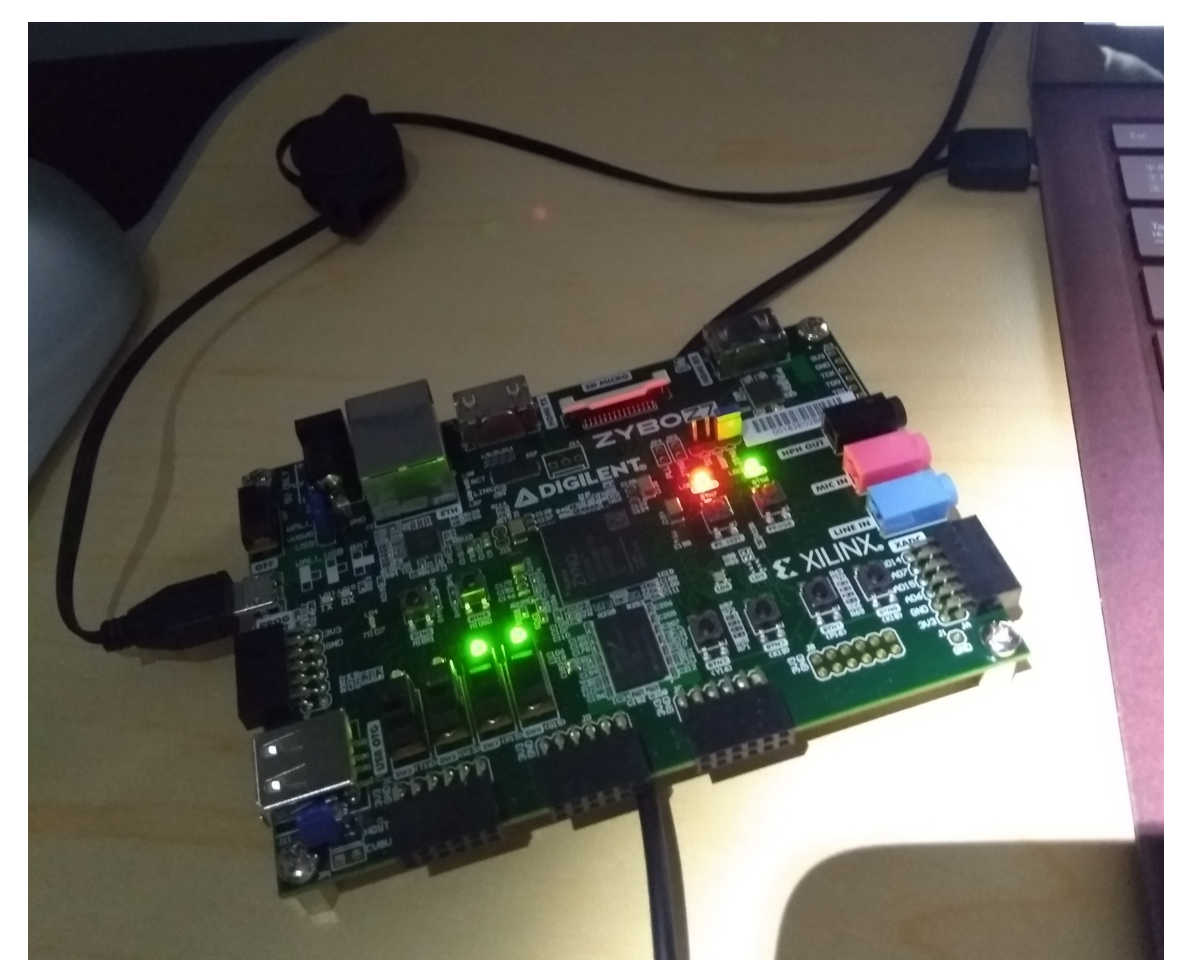

## FSM-based RTL Design

### Basic FSM-based RTL Design

- Combination of the always sentence that generates the register and the function statement that describes the combinational circuit as shown below
- It can reliably perform logic synthesis (Non simulation description)

```
always @( posedge CLK or negedge RSTL) ) // 非同期Reset付FF
begin
      if('RSTL')// Resetが入ると
         Q \leq 1'b0:
      else
                     //それ以外なら
         Q \leq func_add(a, b, c);
end
function func add;
input a, b, c;
                         a
begin
                                  func_add
                                                         \cdot Q
                         b
                                                 FF
                         \mathbf{c}end
                                  組合せ回路
endfunction
```
### Finite State Machine (FSM)

- It is a figure which shows an operation of a sequential circuit
	- Circle denotes a statement
	- Edge denotes a transition state
	- Edge values consist of condition and output

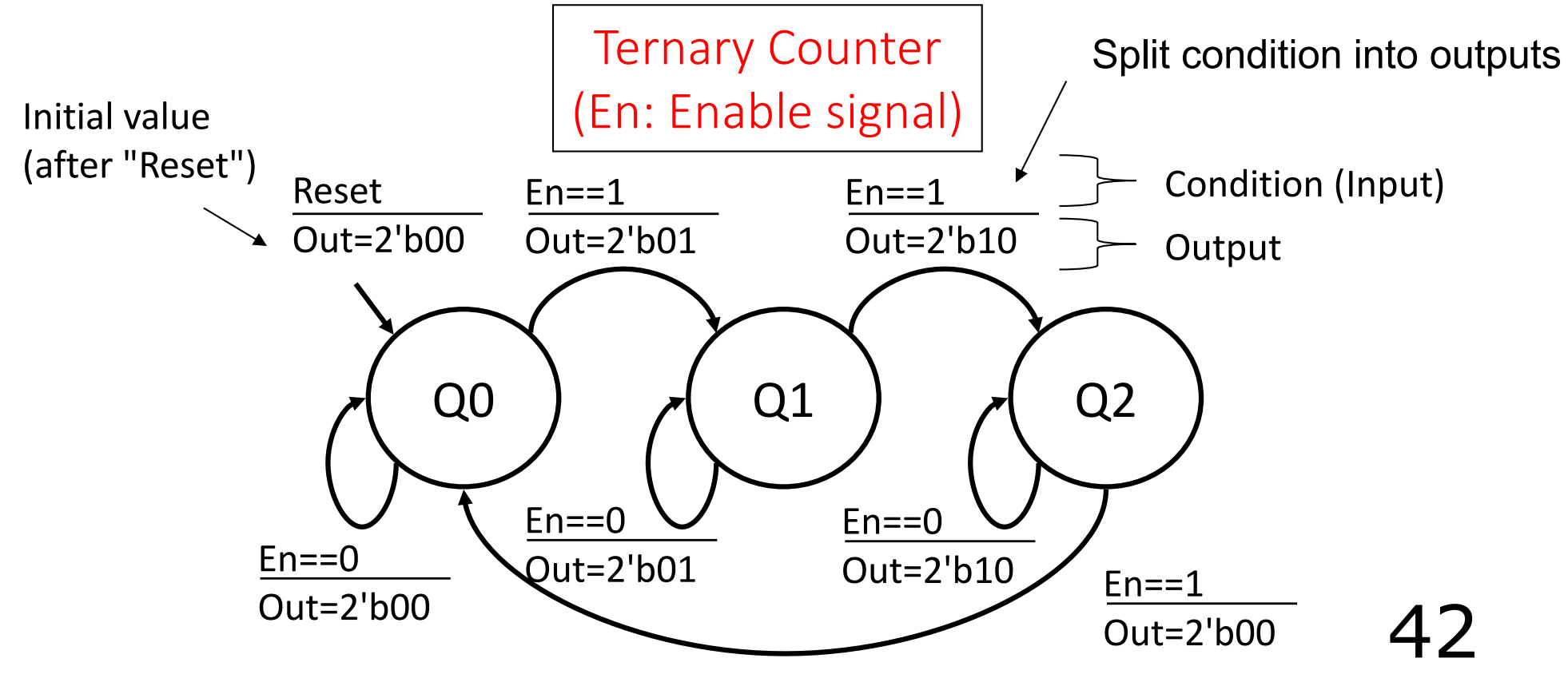

#### Rewrite Signals for the Zybo-Z7 board

- Reset -> BUTTON[0]: Negative value (Push: 0, Release: 1)
- Out -> LEDG[1:0]: Positive (Turn-on: 1, off: 0)
- En -> SW[0]: Positive (Slide to up: 1, to down:0)

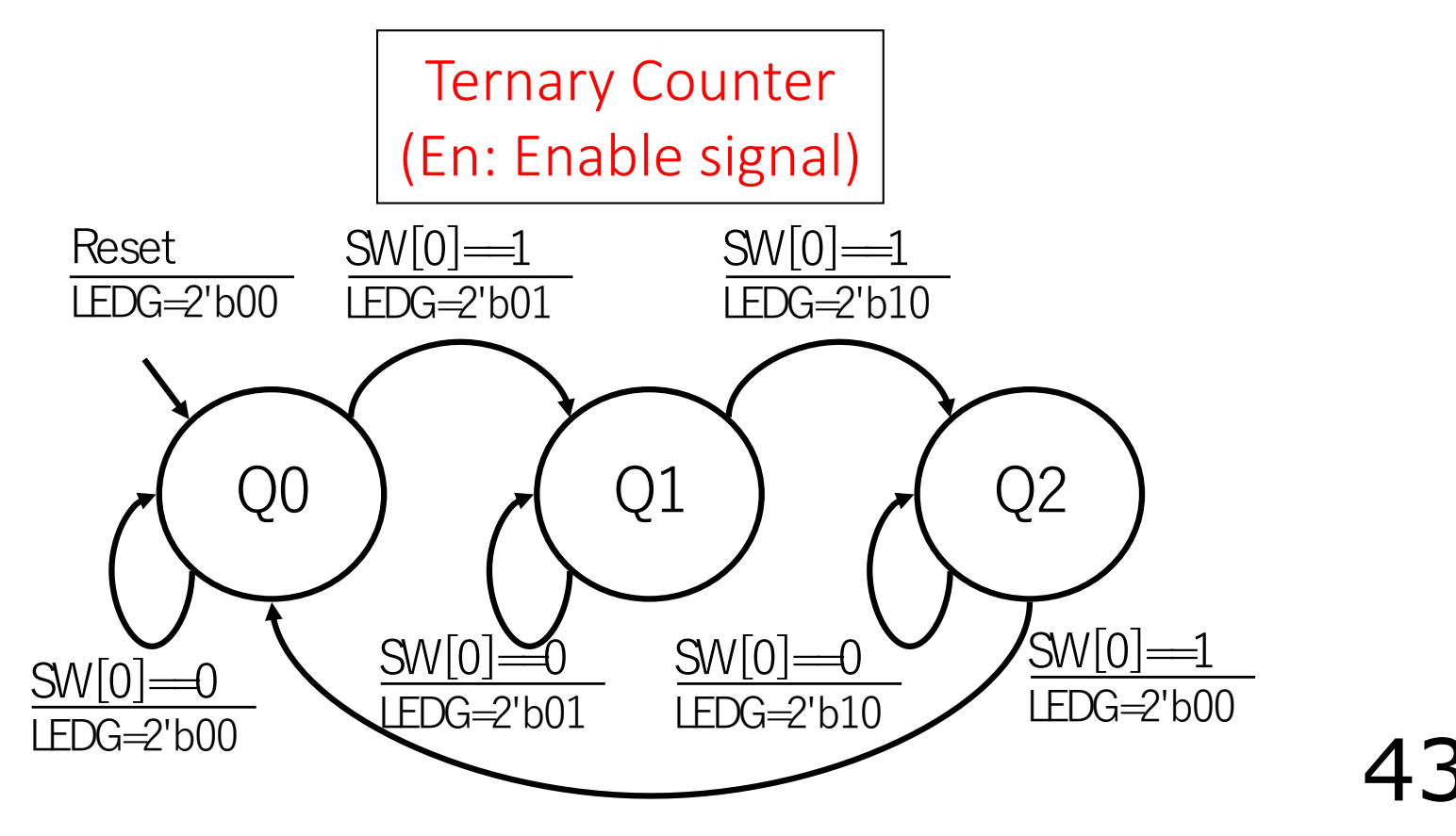

### Assign Binary Code

Ternary Counter (En: Enable signal)

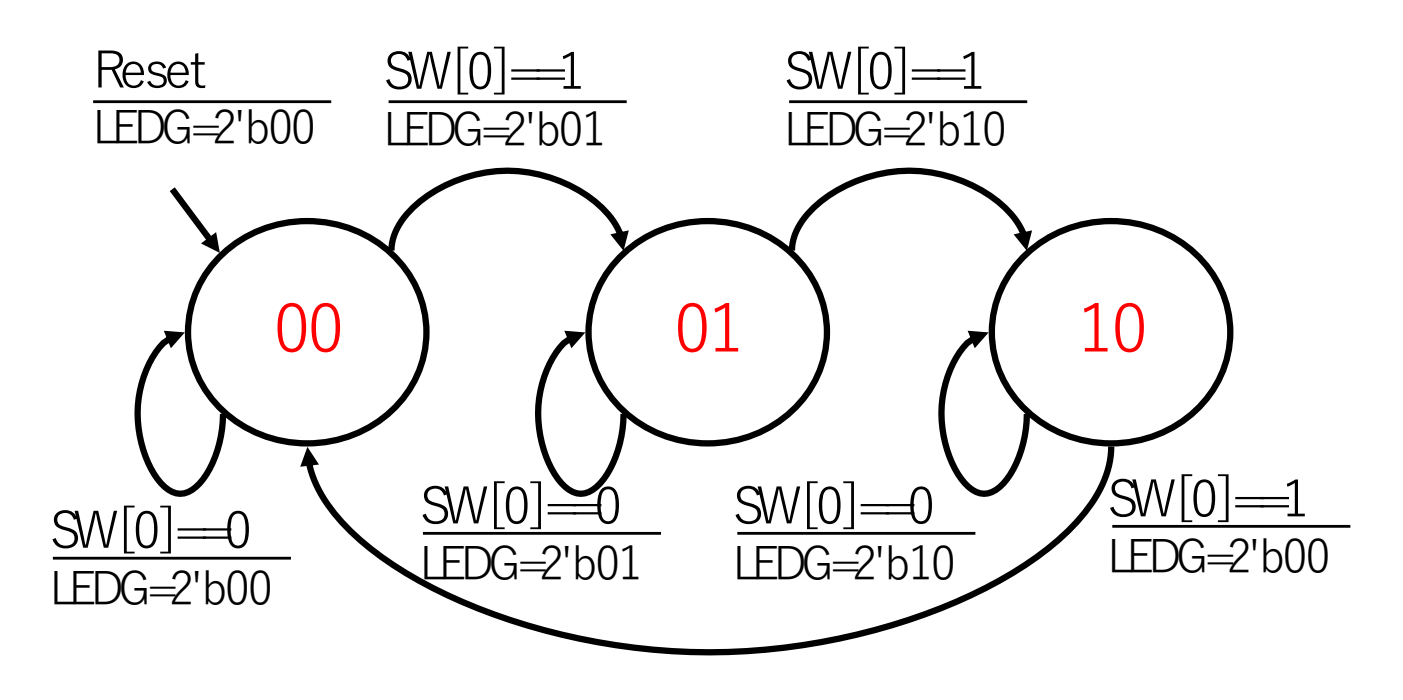

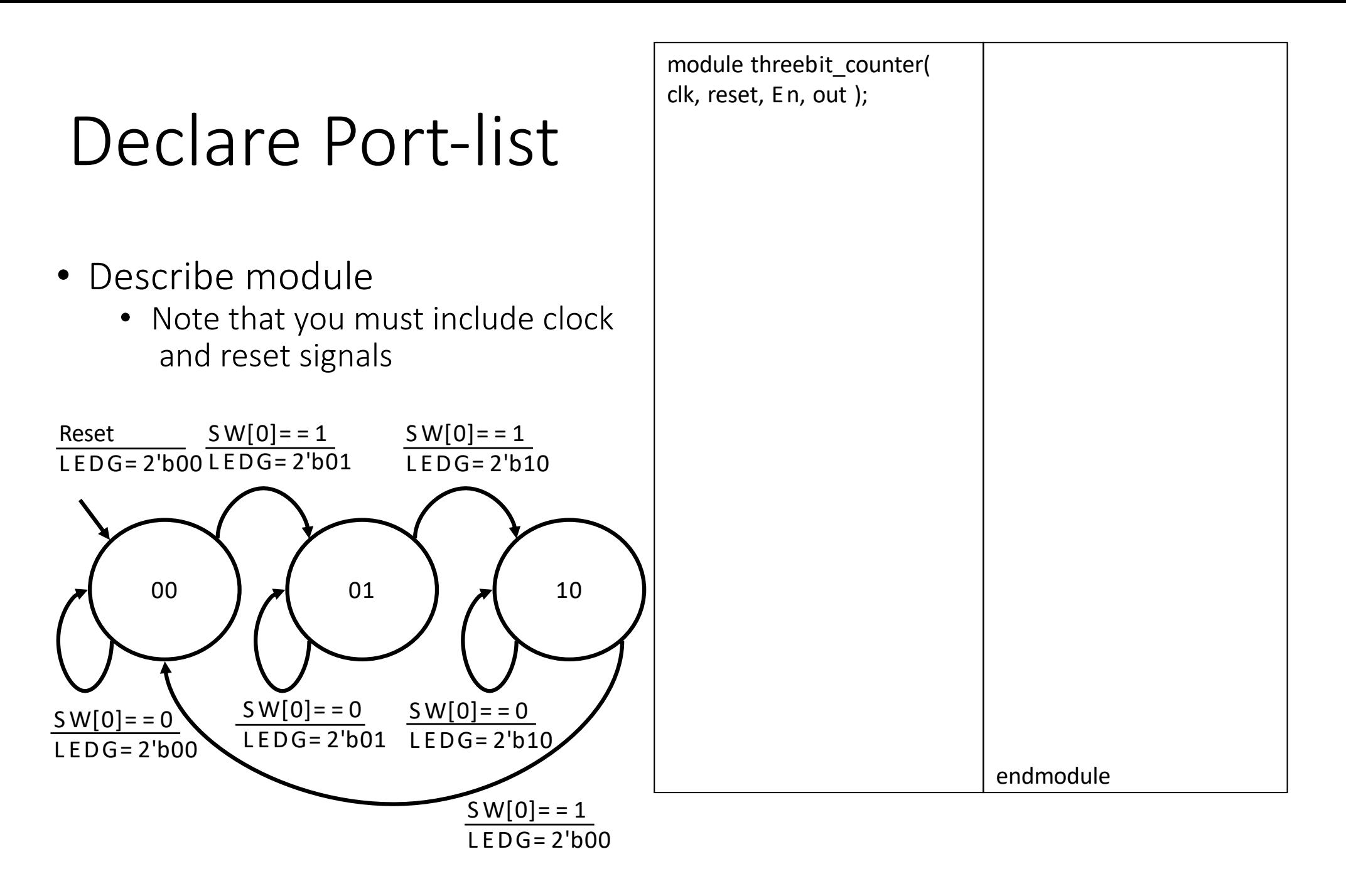

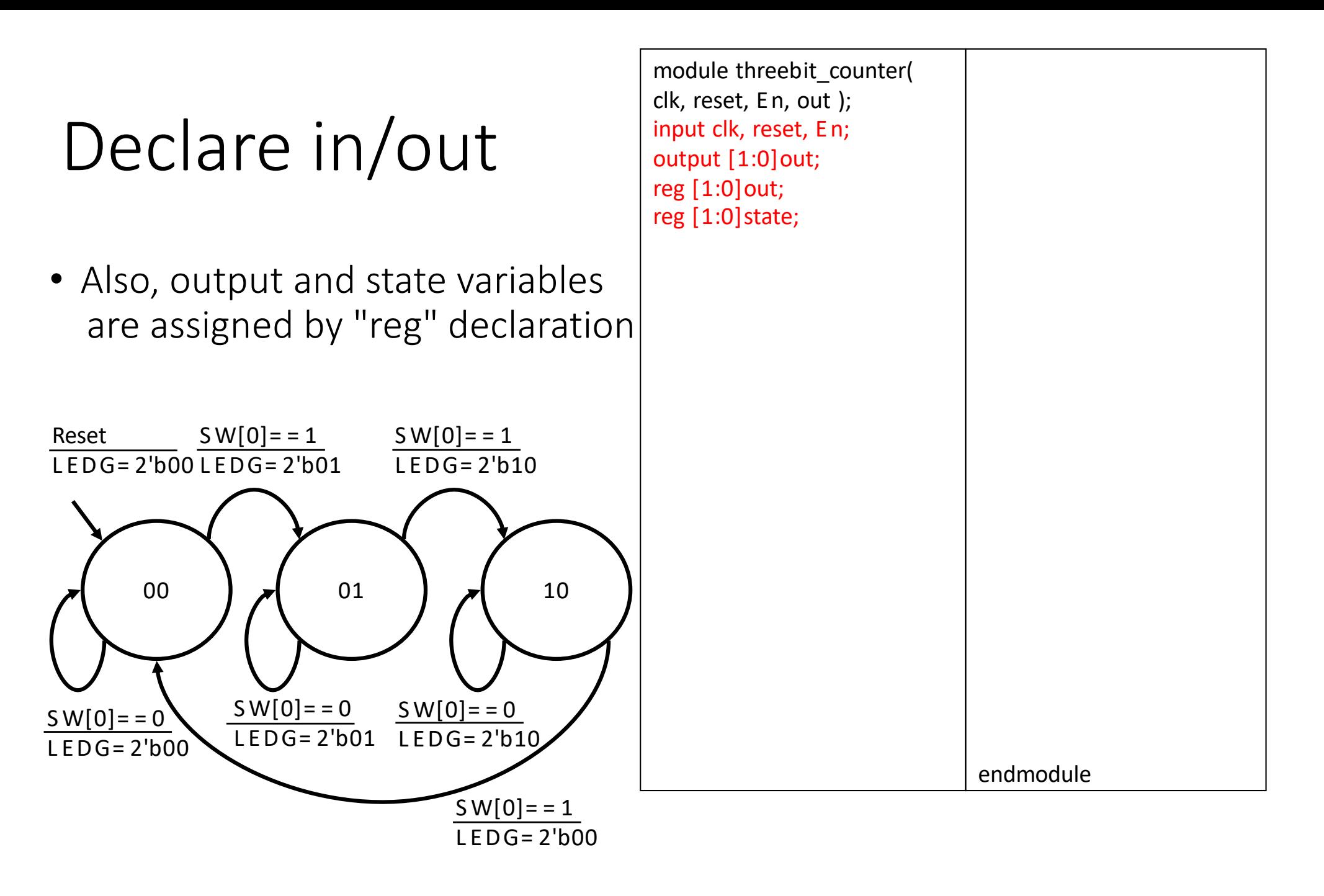

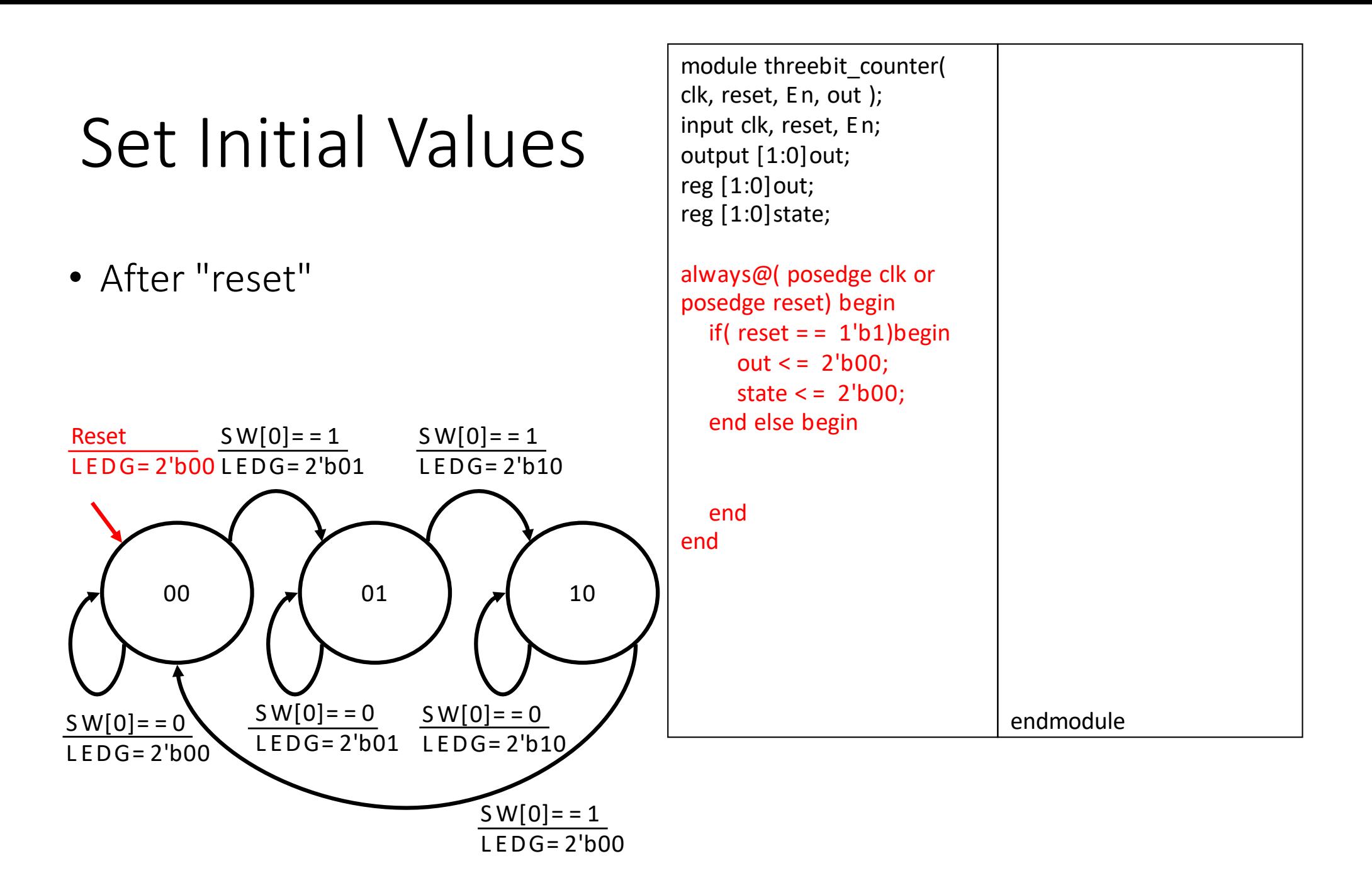

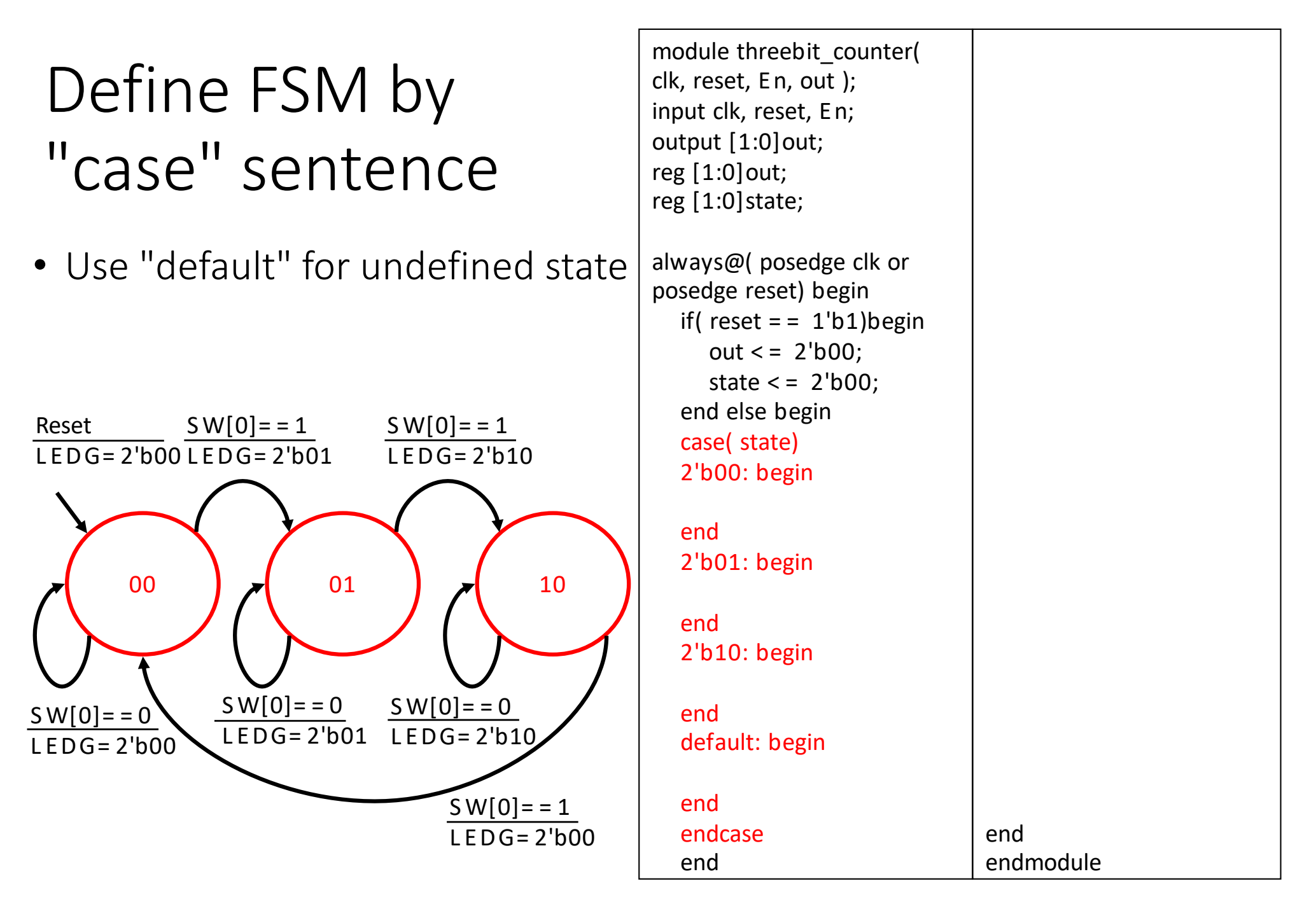

### Describe state transition by "ifelse" statement

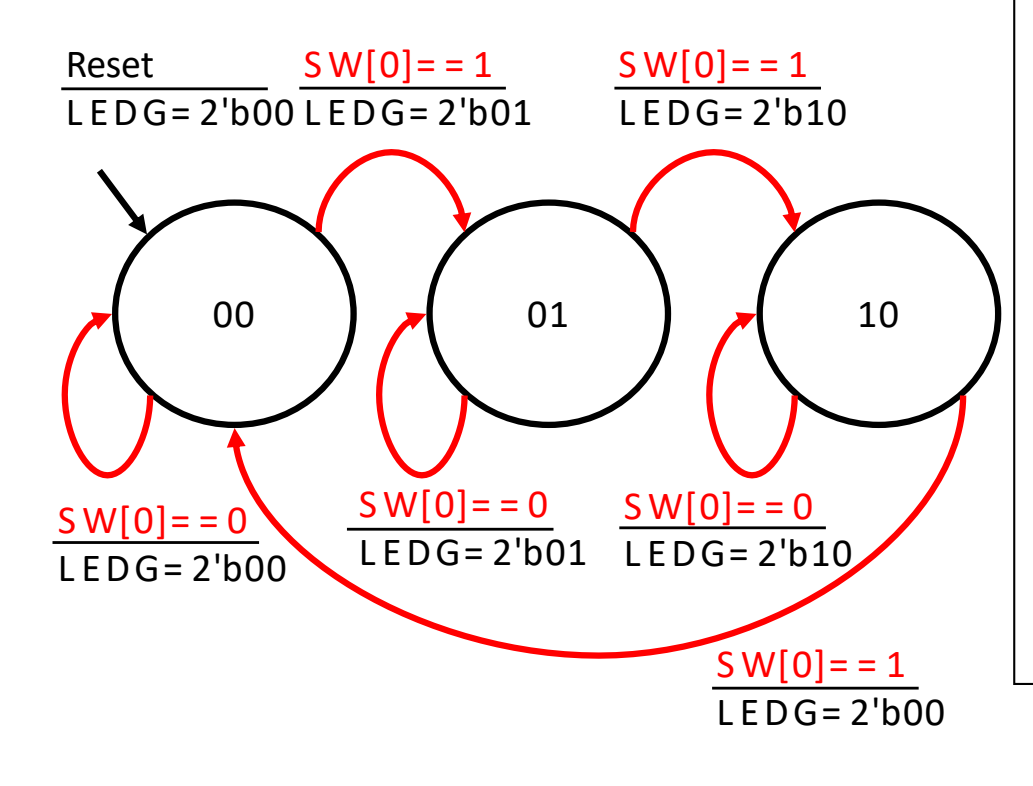

module threebit\_counter( clk, reset, En, out ); input clk, reset, E n; output [1:0]out; reg [1:0]out; reg [1:0]state;

always@( posedge clk or posedge reset) begin if( $reset = 1'b1)begin$  $out < = 2<sup>'</sup>b00$ ; state  $\epsilon$  = 2'b00: end else begin case( state) 2'b00: begin if( $En = 1'b1$ ) begin state  $\epsilon$  = 2'b01;

> end else begin state  $\leq$  = state;

end

end

if( $En =$ 1'b1)begin state  $\epsilon$  = 2'b10; end else begin state  $\leq$  = state: end end 2'b10: begin if( $En =$ 1'b1)begin state  $\epsilon$  = 2'b00;

2'b01: begin

end else begin state  $\leq$  = state;

#### end

end default: begin state  $\epsilon$  = 2'b00;

end endcase end

end endmodule

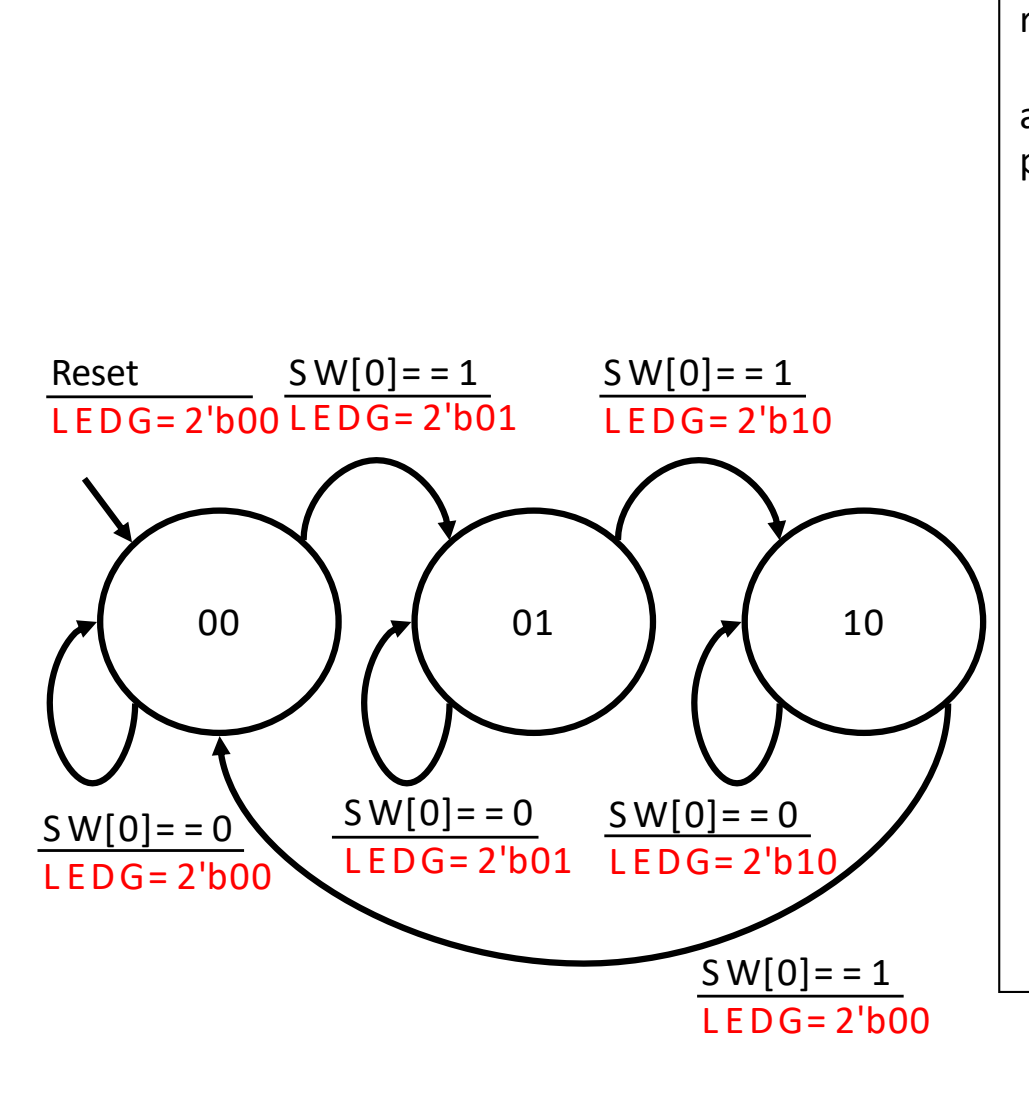

Set Output Value

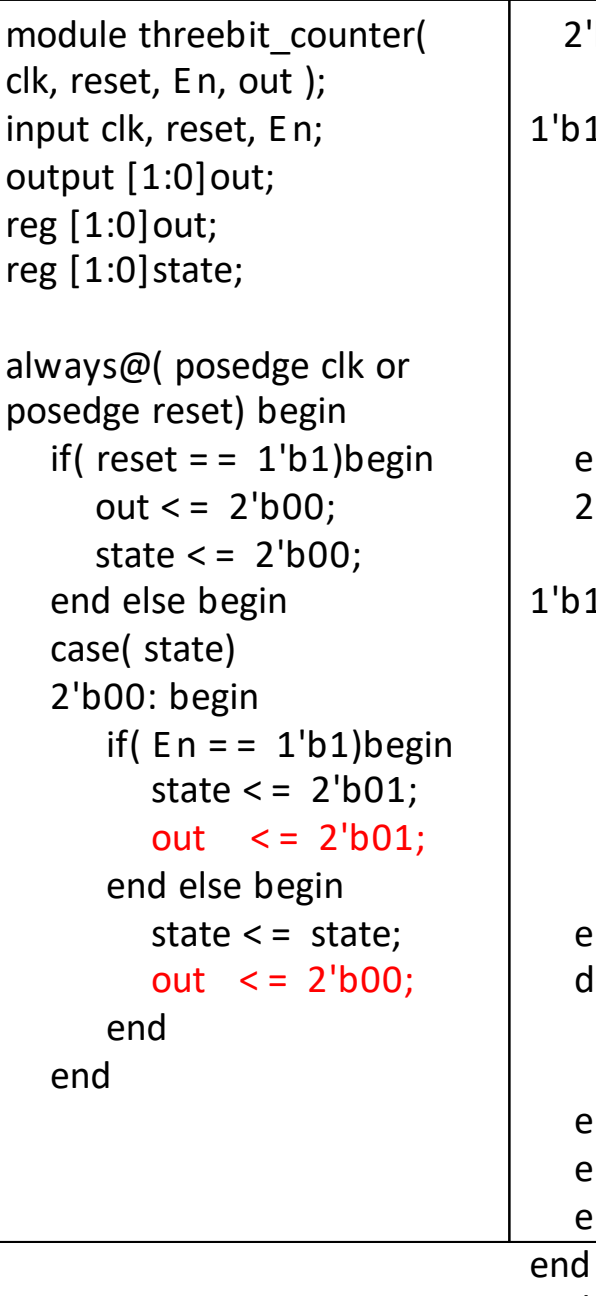

2'b01: begin if( $En =$ 1'b1)begin state  $\epsilon$  = 2'b10;  $out \leq 2'b10$ : end else begin state  $\leq$  = state: out  $\leq 2^{\prime}b01$ : end end 2'b10: begin if( $En =$ 1'b1)begin state  $\epsilon$  = 2'b00; out  $\leq$  = 2'b00; end else begin state  $\leq$  = state; out  $\leq$  = 2'b10; end end default: begin state  $\epsilon$  = 2'b00; out  $\leq 2^{\circ}$ b00: end endcase end

endmodule

#### 50

### Create Project

Project location: C:¥FPGA¥lect5\_2¥first\_state\_machine\_1

Target FPGA: Zybo-Z7-10 or (Z7-20)

Design Sources: first\_state\_machine\_1.v

Constraints: Zybo-Z7-Master.xdc

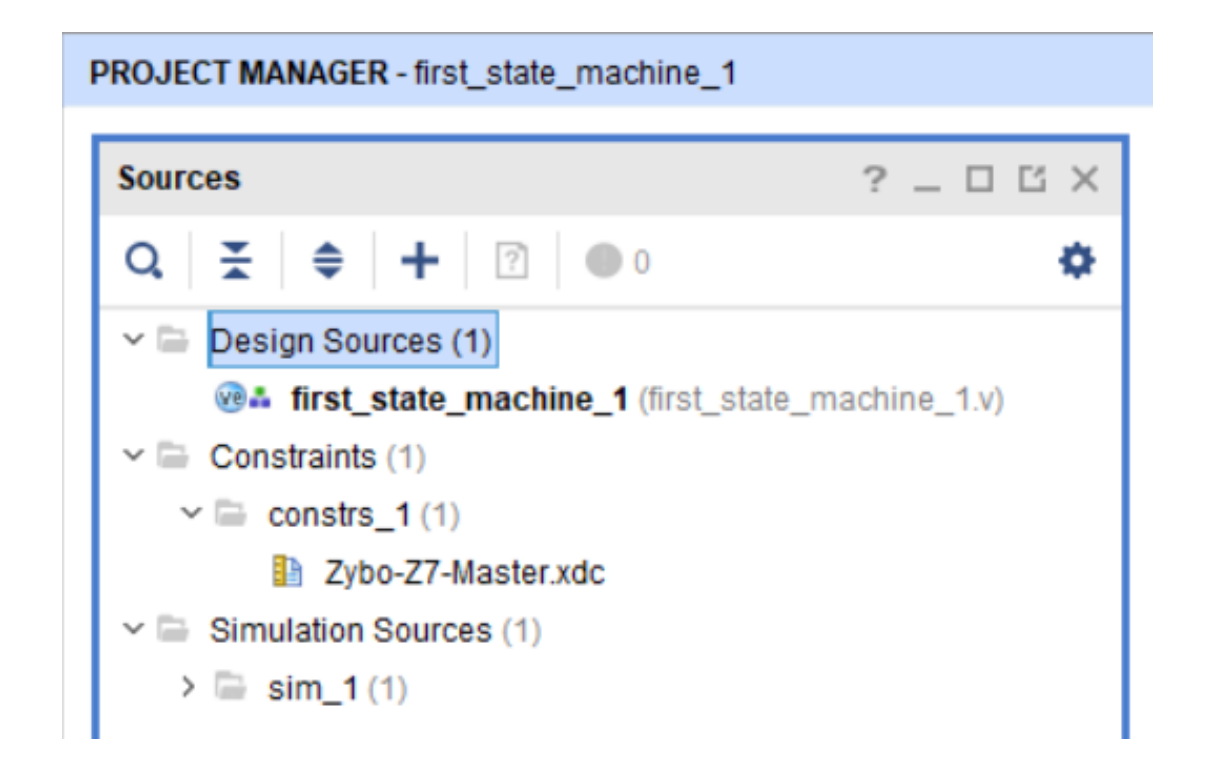

```
23
24
25
26
27
28
29
303132
33
34
35
36
37
38
39
40
41
42
43
44
45
46
47
48
49
50
51
52
53
```

```
Verilog-HDL codeinput clk, reset, En,
output [1:0]out
):reg [1:0] out, state;
always@(posedge clk or posedge reset)begin
    if (reset == 1'b1)begin
        out \leq 2' b00:
       state \leq 2 b00:
    end else begin
       case(state)
       2'b00 begin
            if (En == 1'b1) begin
               state \leq 2'b01:
               out \leq 2 b01.
           end else begin
               state <= state;
               out \leq 2 b00:
            end
       end
       2'b01 begin
            if(En == 1'b1)begin
               state \leq 2'bl0;
               out \leq 2' b 10:
           end else begin
               state <= state;
               out \leq 2 b<sub>01</sub>:
            end
        end
```
module first state machine 1(

```
54 \Box2'b10 begin
                        if (En == 1'b1)begin
    c
                            state \leq 2'b00;
                            out \leq 2 b00:
                        end else begin
                            state <= state:
                            out \leq 2' b 10:
                        end
    F
                    end
                    default: begin
                        state \leq 2'b00;
                        out \leq 2' b00:
    F
                    end
   \capendcase
    F
               end
           end
   e
      endmodule
```
55

56

57

58

59

60

61

62

63

64

65

66

67

68

69

70

### Hierarchy Description for "Watchable" 4-bit Counter

- Comment out "sysclk", "btn[0]", "led"s at the XDC file
- Add a "top\_1st\_FSM\_1.v" to "Design Sources"
- Then, write the following HDL code:

```
module top four bit counter 1(
     input sysclk.
     input [0:0]btn.
     output [3:0] led
     );
```

```
reg [26:0] count; // 1sec \degree 8ns (125MHz) * 125,000,000
1Hz Generator
                        first state machine 1 init ter counter 1(
                        .clk( count[26]),
                        .reset( btn[0]),
        constant 1' \rightarrow .En( 1'b1),
                        .out( led)
       (always on));
```
endmodule

### Implementation on a Zybo-Z7

• Push "btn[0]" to run your counter

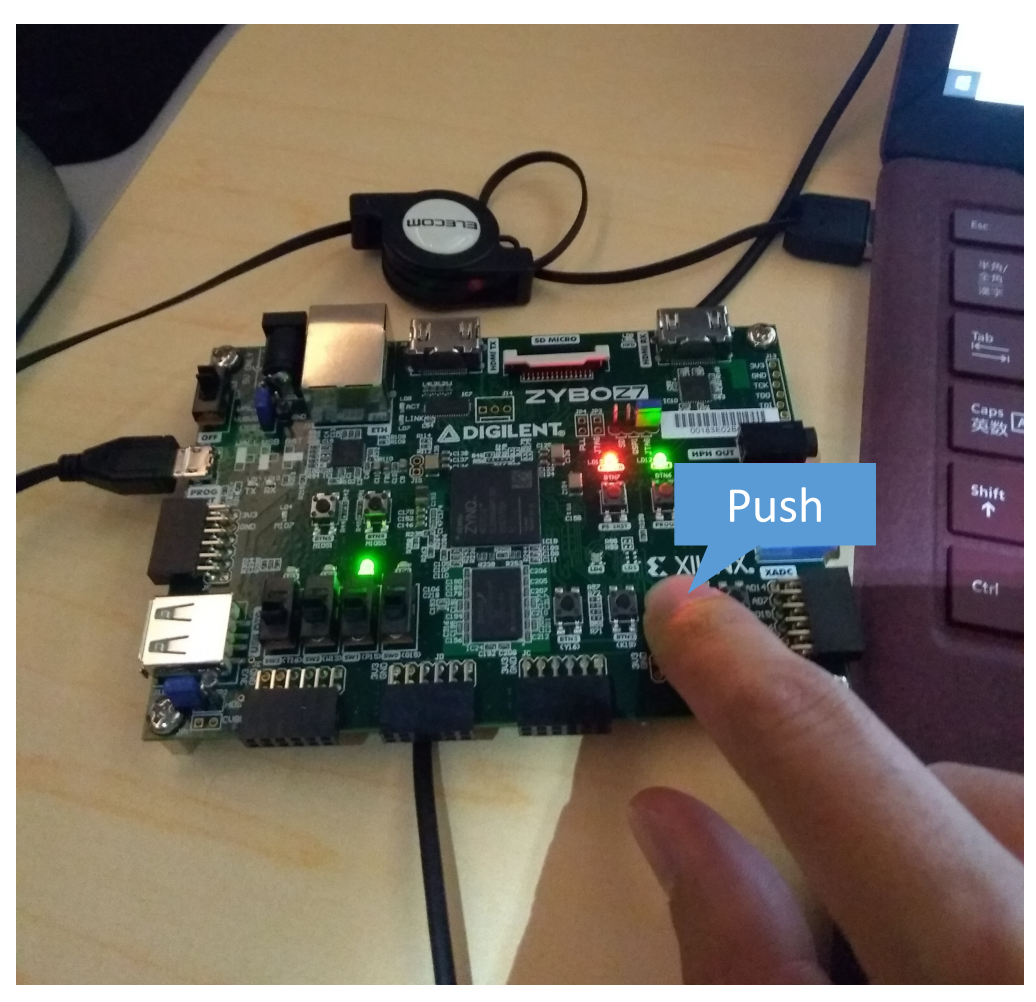

### Security Key Machine

- Input: 4-bit slide switch, Output: 4 LEDs
- Specification: Correct input at 4 times, then turn-on LEDs
	- Initial (After reset) : LED
	- 1st input: only an LED
	- 2nd: two LEDs
	- 3rd: three LEDs
	- 4th: all LEDs

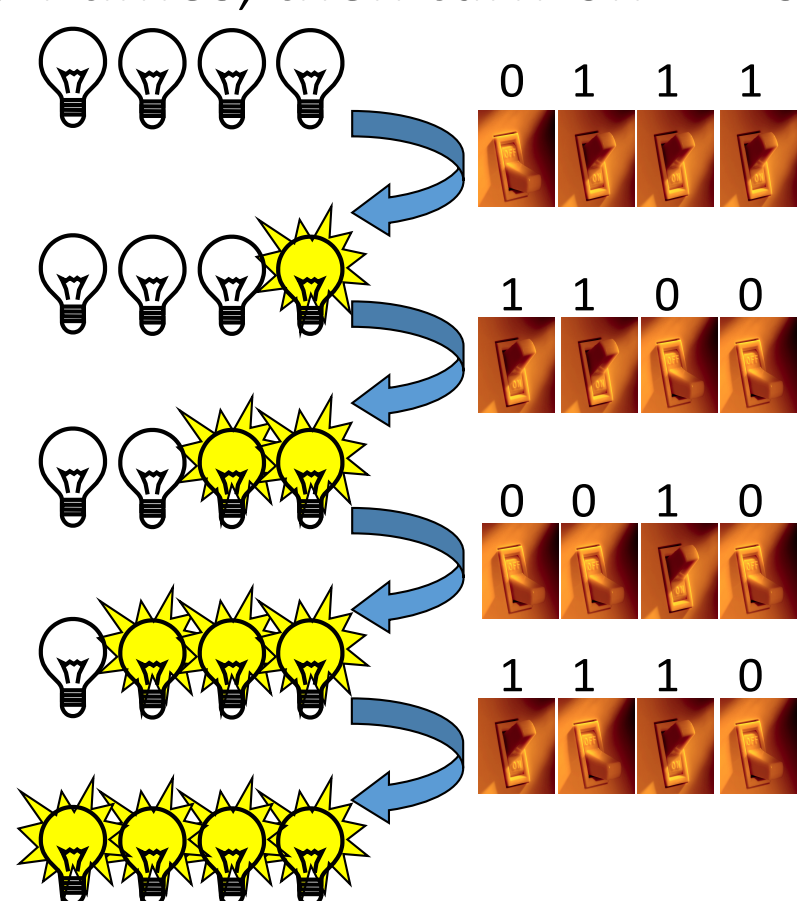

#### Write FSM from Specification

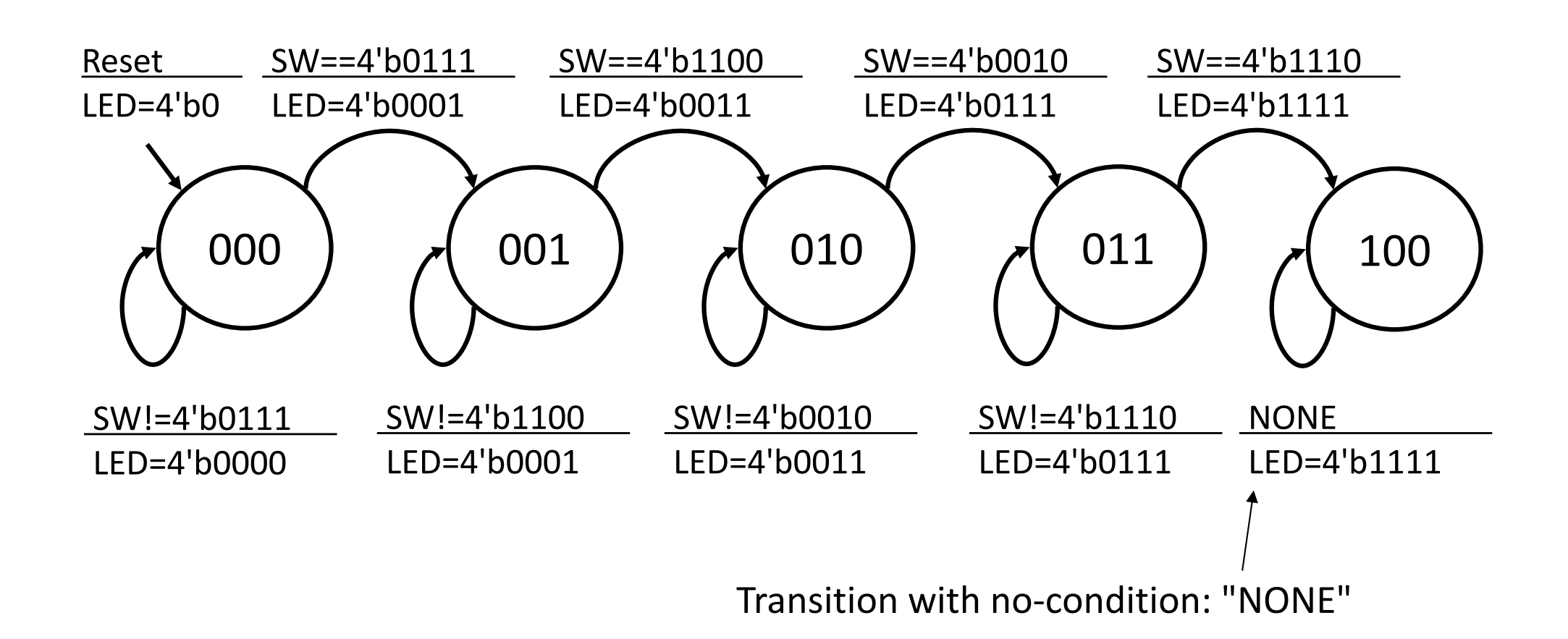

### Create Project

Project location: C:¥FPGA¥lect5\_3¥encrpt\_1 Target FPGA: Zybo-Z7-10 or (Z7-20) Design Sources: encrpt\_1.v Constraints: Zybo-Z7-Master.xdc

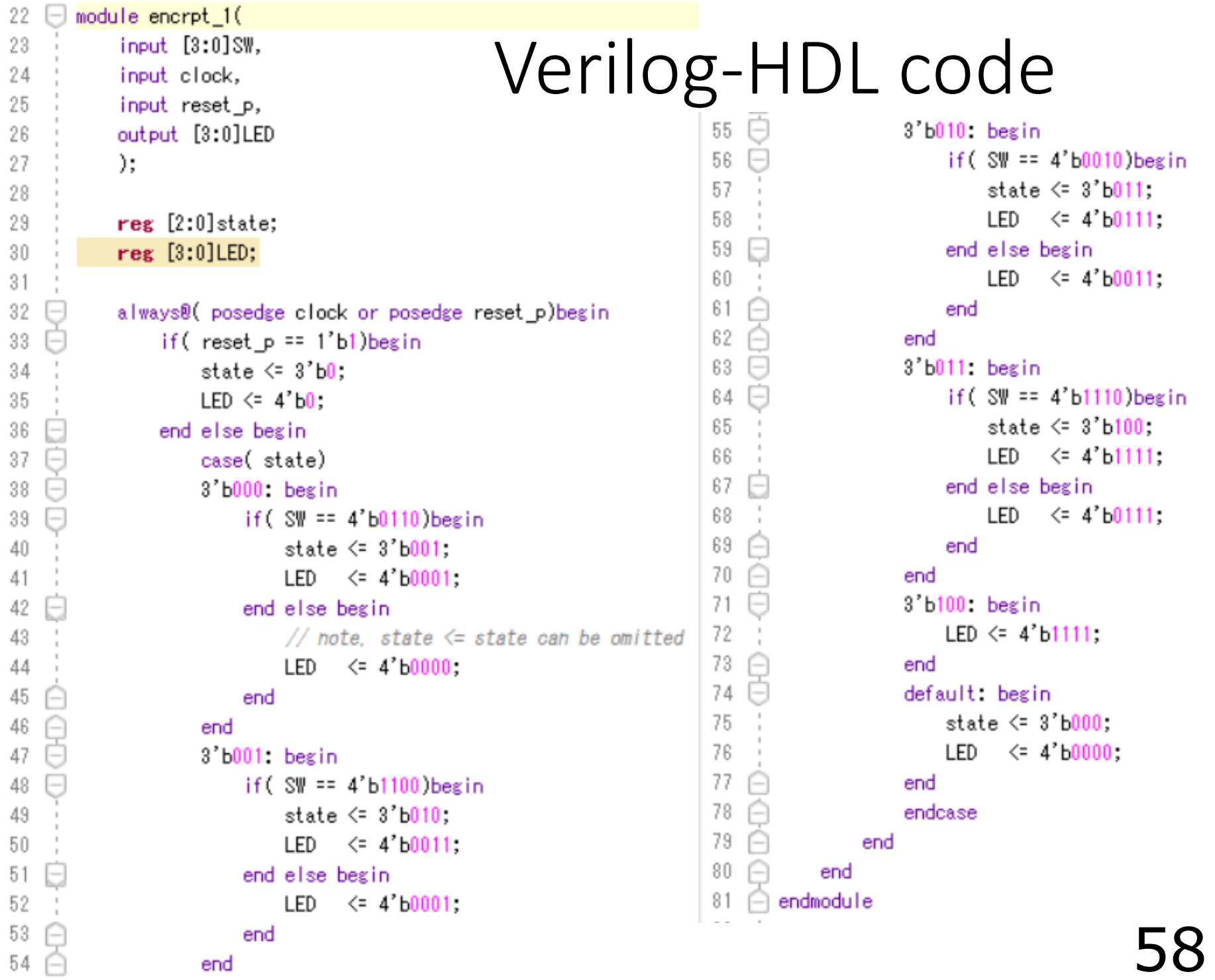

end

 $\sim$   $\sim$   $\sim$ 

<u>JO</u>

### Hierarchy Description for a Security Key Machine

- Comment out "sysclk", "btn[0]", "sw"s (slide switches), "led"s at the XDC file
- Add a "top\_encrpt\_1.v"

to "Design Sources"

- Then, write the following HDL code: (It is unnecessary to a 1Hz generator!)
- Finally, run your machine

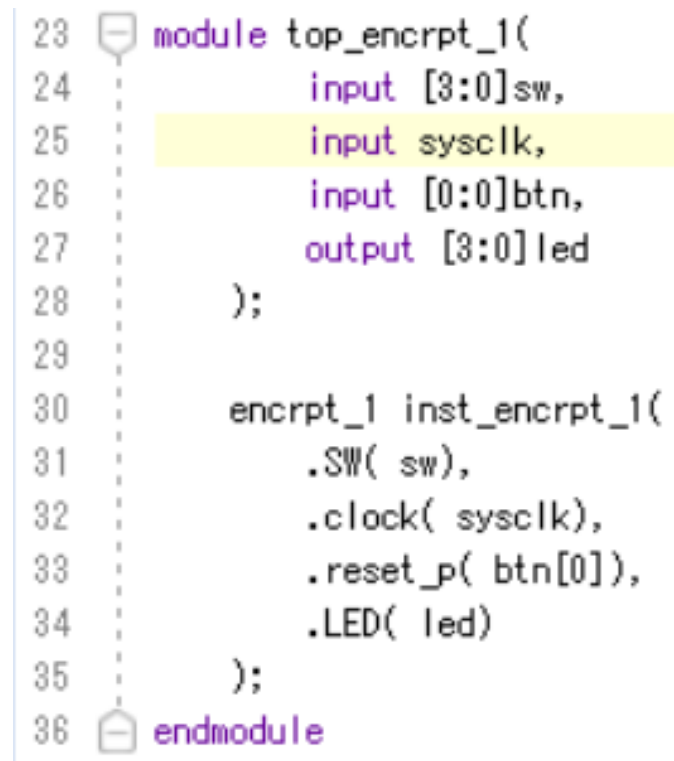

#### Exercise

- (Mandatory) Add a slide switch to the ternary counter and design a circuit that satisfies the following specifications
	- ON: Up counter  $(00 \rightarrow 01 \rightarrow 10 \rightarrow 00)$
	- OFF: Down counter  $(10 \rightarrow 01 \rightarrow 00 \rightarrow 10)$
- (Optional) For the encryption key input machine, modify it so that input is accepted after all switches are turned off
- Send a PDF file including both your Verilog-HDL source code and a photograph of the running situation via OCW-i

Deadline is 28th, July, 2020 PM13:20